#### FluoroMatch Flow: An Open Source HRMS PFAS Annotation Tool

Tarun Anumol Director, Global Environmental Market, Agilent

Stephan Baumann Technical Marketing Manager, Global Applied Markets, Agilent

Jeremy Koelmel Post-Doctoral Fellow, Yale

Kathy Hunt Senior Analytical Chemist, Vogon Laboratory Services Ltd.

Ralph Hindle Owner, Vogon Laboratory Services Ltd.

#### DE32736502

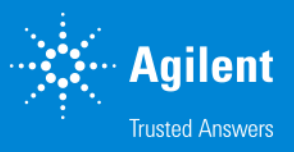

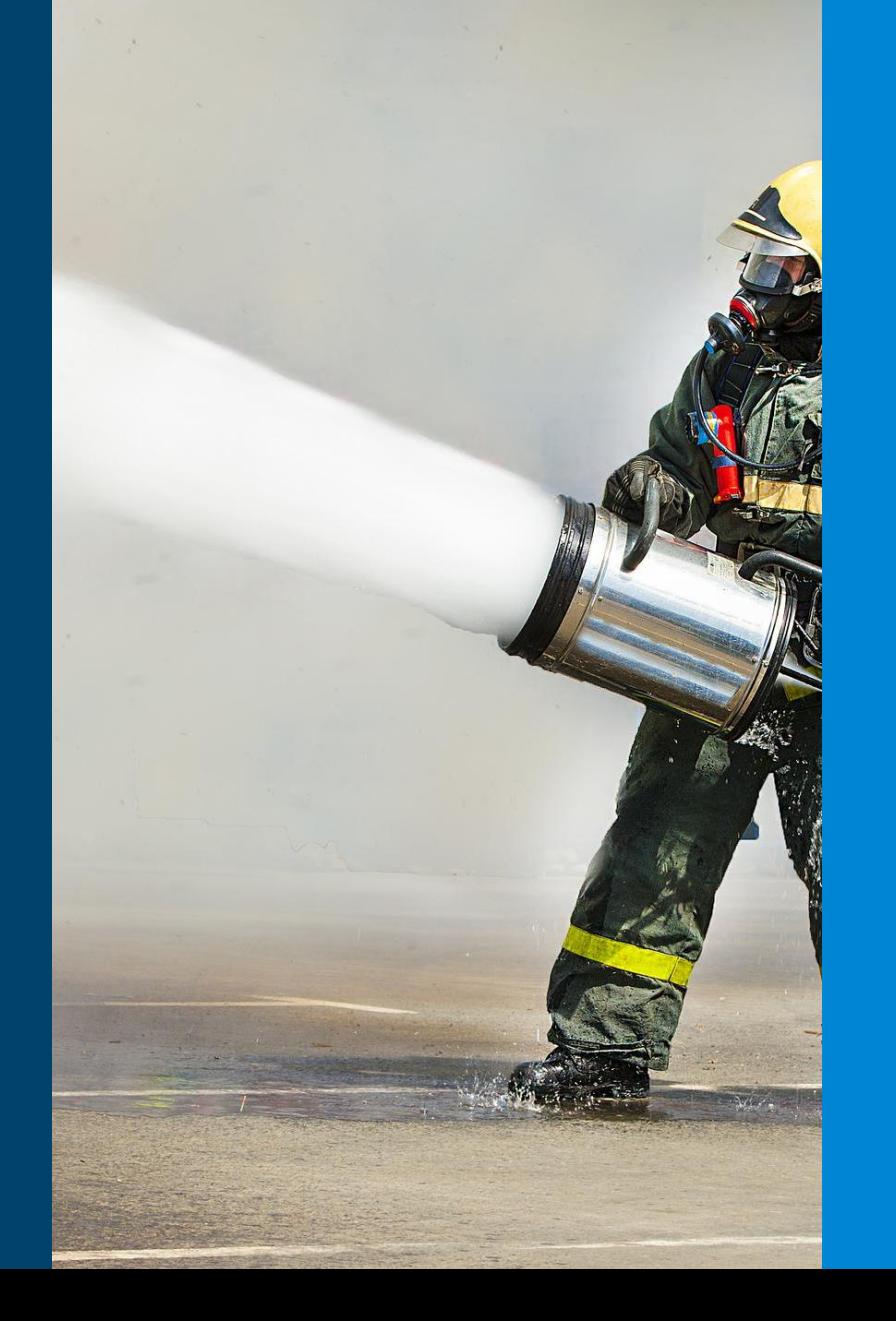

**1** NEMC 2023

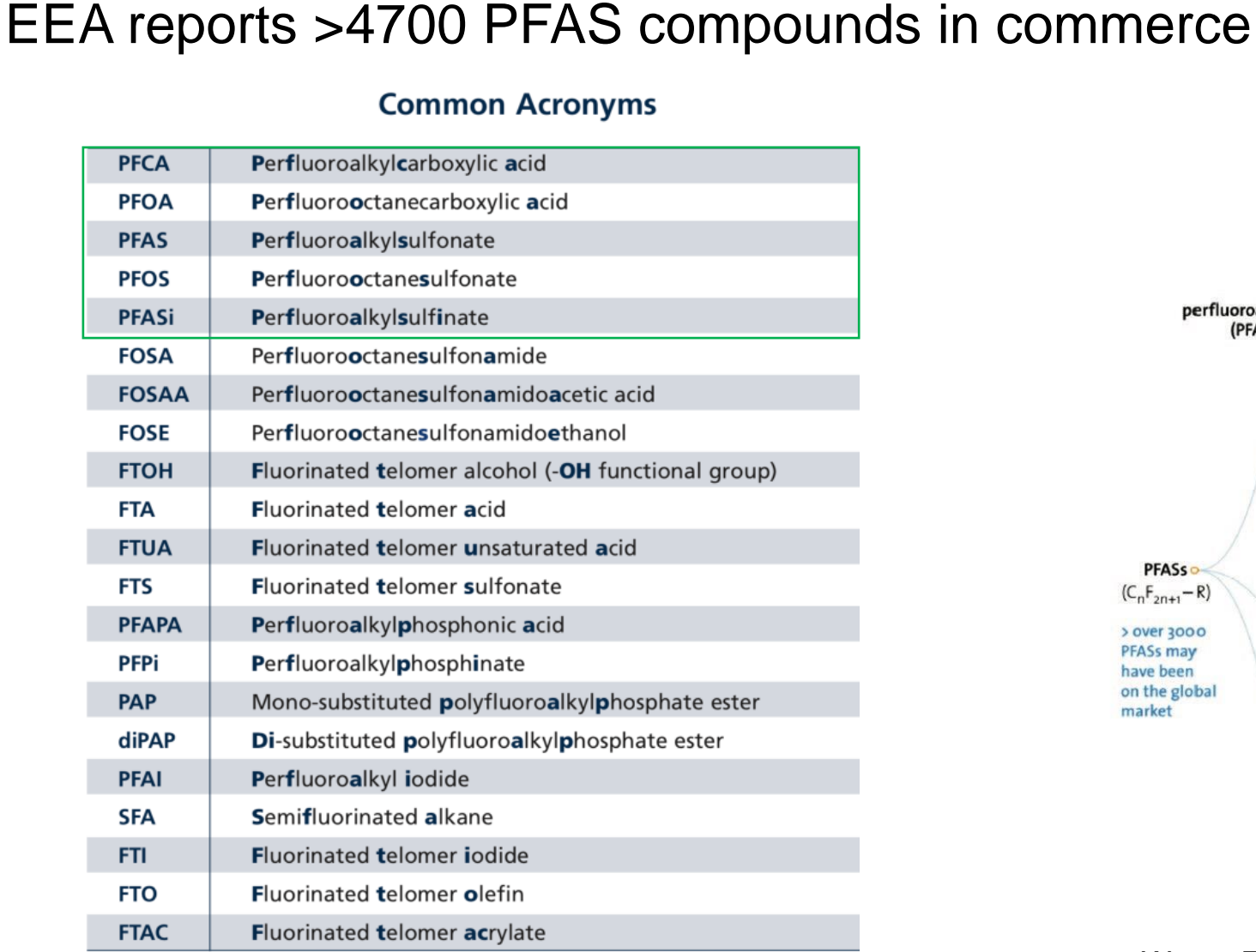

PFAS Classifications and Terminology

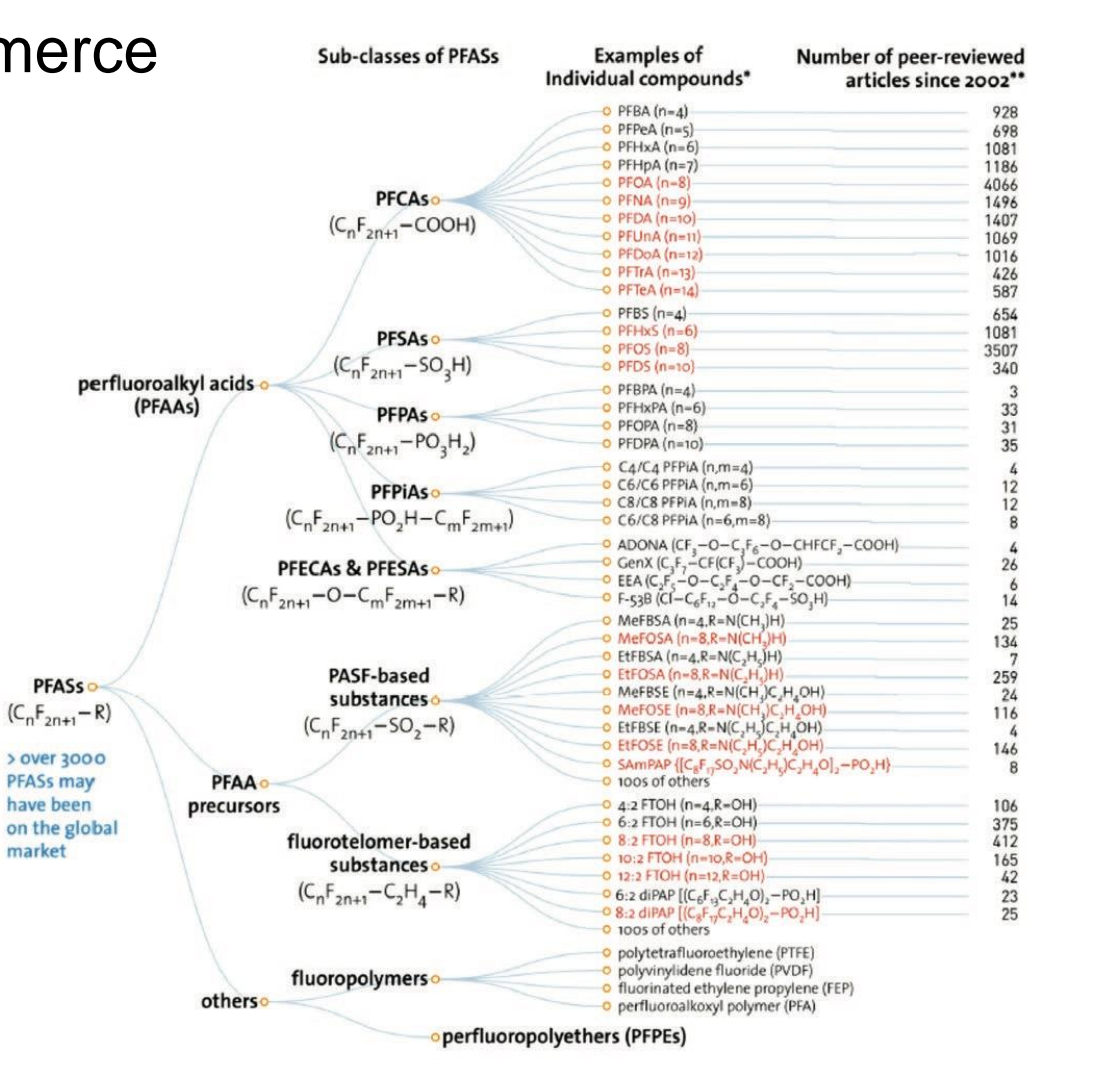

Wang, Z *et al.* (2017). *Environ. Sci. Technol.* 51, 2508-2518. EEA: European Environmental Agency

# Per- and Polyfluoroalkyl Substances (PFAS) in Drinking Water

#### **PFAS regulation state-by-state – Numerical Limits**

According to the Environmental Working Group, an advocacy group that tracks pollution and supports tougher standards:

- PFAS contamination has been found in at least 172 sites in 40 states
- More than 1,500 drinking water systems serving 110 Million people may be contaminated with perfluorooctanoic acid (PFOA), perfluorooctane sulfonic acid (PFOS)

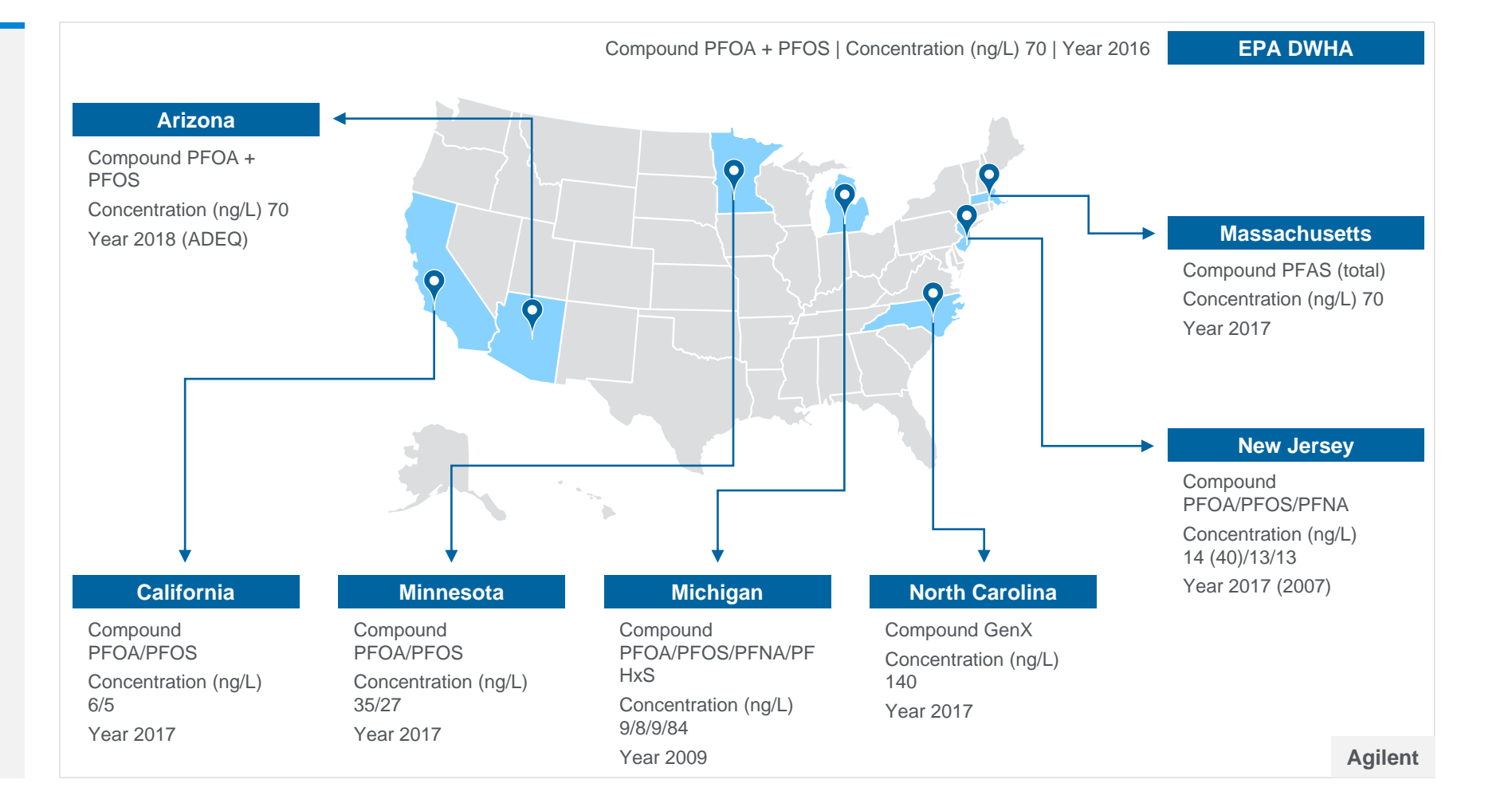

# Environmental Protection Agency (EPA)

Recently Proposed Regulation for PFAS in Drinking Water and the Environment.

March 2021, the EPA issued a final regulatory determination to regulate perfluorooctanoic acid (**PFOA**) and perfluorooctane sulfonic acid (**PFOS**) as contaminants under **Safe Drinking Water Act (SDWA).** 

March 29, 2023: The EPA proposed individual maximum contaminant levels (MCLs) of **4.0 ng/L or ppt** for **PFOA** and **PFOS**. EPA also proposed to use a Hazard Index (HI) approach to protecting public health from mixtures of **PFHxS, HFPO–DA and its ammonium salt, PFNA, and PFBS** because of their known and additive toxic effects and occurrence and likely cooccurrence in drinking water.

**On April 13, the EPA proposed regulating seven PFAS, besides PFOA and PFOS, and their salts and structural isomers** must be tested for all wastewater discharges, in soil and sediment for any construction, land permitting or infrastructure projects:

- 1. Perfluorobutanesulfonic acid (**PFBS**)
- 2. Perfluorohexanesulfonic acid (**PFHxS**)
- 3. Perfluorononanoic acid (**PFNA**),
- 4. Hexafluoropropylene oxide dimer acid (**HFPO–DA,** sometimes called GenX)
- 5. Perfluorobutanoic acid (PFBA)
- 6. Perfluorohexanoic acid (PFHxA)
- 7. Perfluorodecanoic acid (PFDA)

https://www.federalregister.gov/documents/2023/03/29/2023-05471/pfas-national-primary-drinking-water-regulation-rulemaking https://www.federalregister.gov/documents/2023/04/13/2023-07535/addressing-pfas-in-the-environment

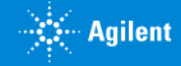

#### International Trend Is to Implement PFAS Regulation

#### Influence of exposure to perfluoroalkyl substances ... https://www.sciencedirect.com/science/article/pii/S0160412017314952

Apr 01, 2018 · Regulation of PFASs in the US and Europe began earlier than in Asia; PFASs have been used with no regulation until recently in Korea (Webster, 2010). According to the international trend of PFAS regulation, we anticipate that PFAS exposure among people in Korea increased from the 1970s to the early 2000s, reaching a plateau around the mid 2000s, and then declined during the early 2010s.

Cited by: 46 Author: Sung-Hee Seo, Min-Hui Son, Sung-Deuk Ch... Publish Year: 2018

#### **PFAS** in biosolids: A review of international regulations

Insights into global PFAS management and the Australian context

by Water Source - 03/03/2021 in Technical Papers, Public Health

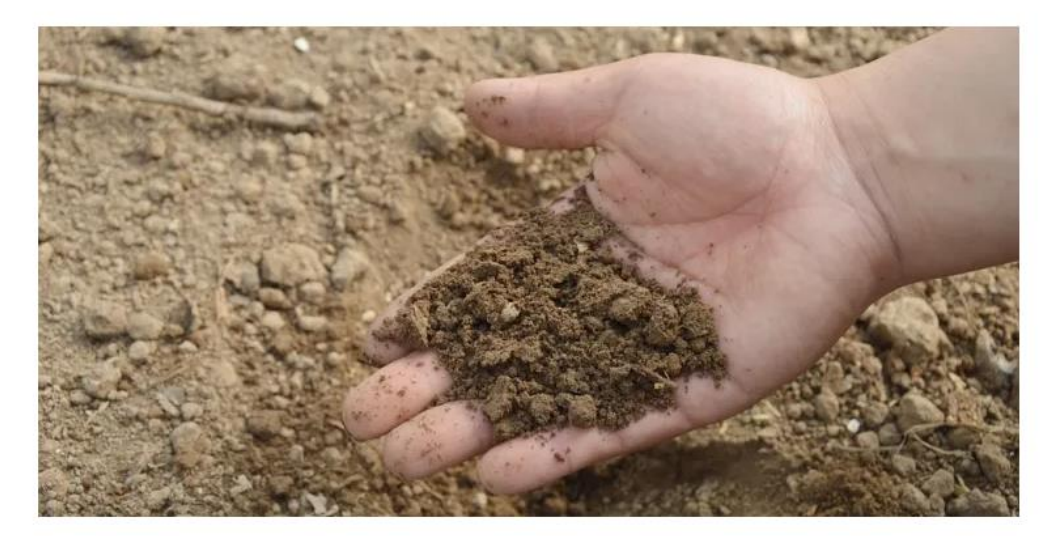

28 min read

H Hall, D Moodie, C Vero.

First published in Water e-Journal Vol 5 No 4 2020.

Sung-Hee Seo et al., Influence of exposure to perfluoroalkyl substances (PFASs) on the Korean general population: 10-year trend and health effects, Environment International, V. 113, 2018, Pages 149-161, https://doi.org/10.1016/j.envint.2018.01.025.

 $Q$ -

• https://watersource.awa.asn.au/publications/technical-papers/pfas-in-biosolids-a-review-of-international-regulations/

# FluoroMatch Flow for Non-Targeted PFAS Annotation

>4700 Per/Polyfluoroalkyl substances (PFAS) compounds in commerce!\*

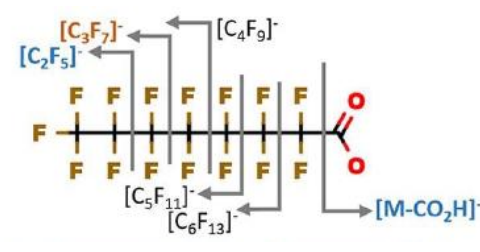

*Generate MS/MS spectra based on fragmentation rules or simply use the default 7000+ MS/MS spectra for annotation and processing of your nontargeted PFAS LC/Q-TOF data.* 

*FluoroMatch Flow simplifies the process with drag-and-drop simplicity. Import the correctly named files into FluoroMatch Flow, select an output directory, and click Run. The software performs file conversion, peak picking, blank filtering, identification, and combining positive and negative mode data.* 

*FluoroMatch Generator can be used to generate MS/MS spectra based on class/type specific fragmentation rules and SMILES strings indicating repeating units.* 

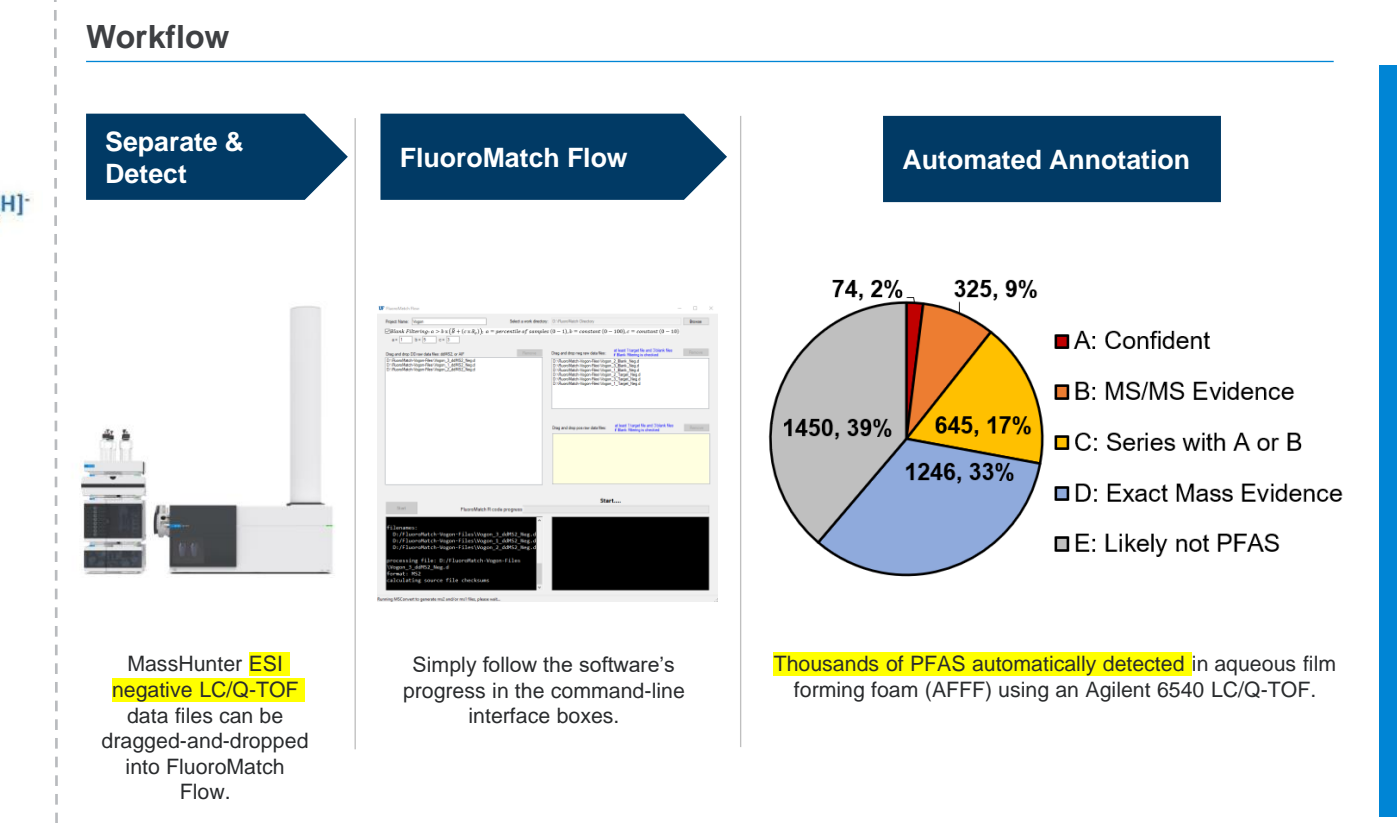

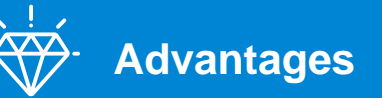

- Screen 7000+ PFAS across 70+ subclasses.
- Automated requires only a few clicks.
- FluoroMatch Flow automatically integrates retention time, mass, and fragmentation for confident PFAS annotation/identification.
- Generate predictive libraries based on fragmentation rules optimized on Agilent hardware.
- Future FluoroMatch projects to integrated ion mobility and GC/MS data.
- Future FluoroMatch Generator project to generate *in silico* libraries with predicted retention times.

\*https://www.eea.europa.eu/publications/emerging-chemical-risks-in-europe https://comptox.epa.gov/dashboard/chemical-lists/pfasmaster

http://innovativeomics.com/software/fluoromatch-flow-covers-entire-pfas-workflow/

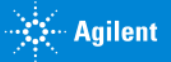

### Confident PFAS Annotation Requires RT, MS, and MS/MS

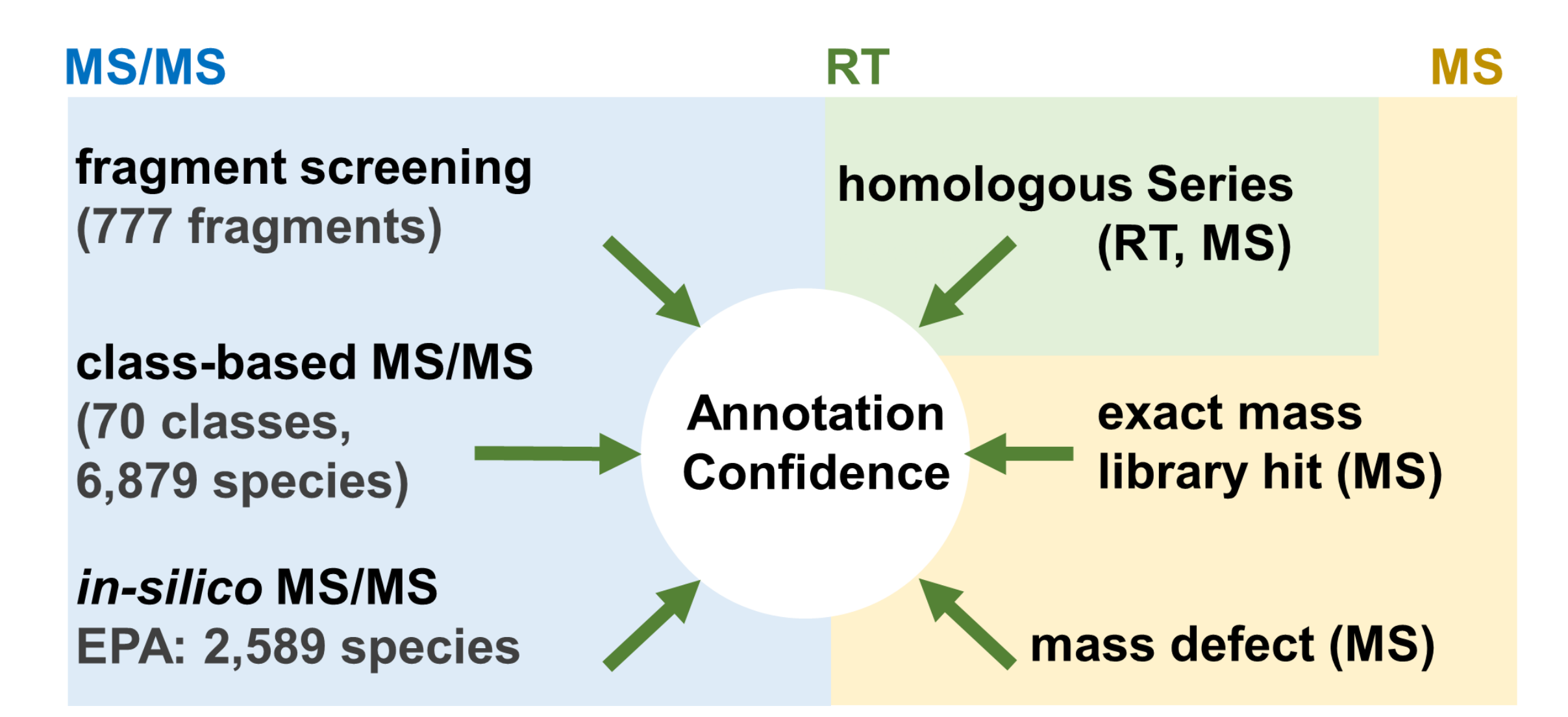

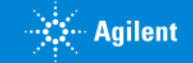

# Agilent's Q-TOF Data Acquisition Strategies

#### Balance between sensitivity and fragment confirmation quality

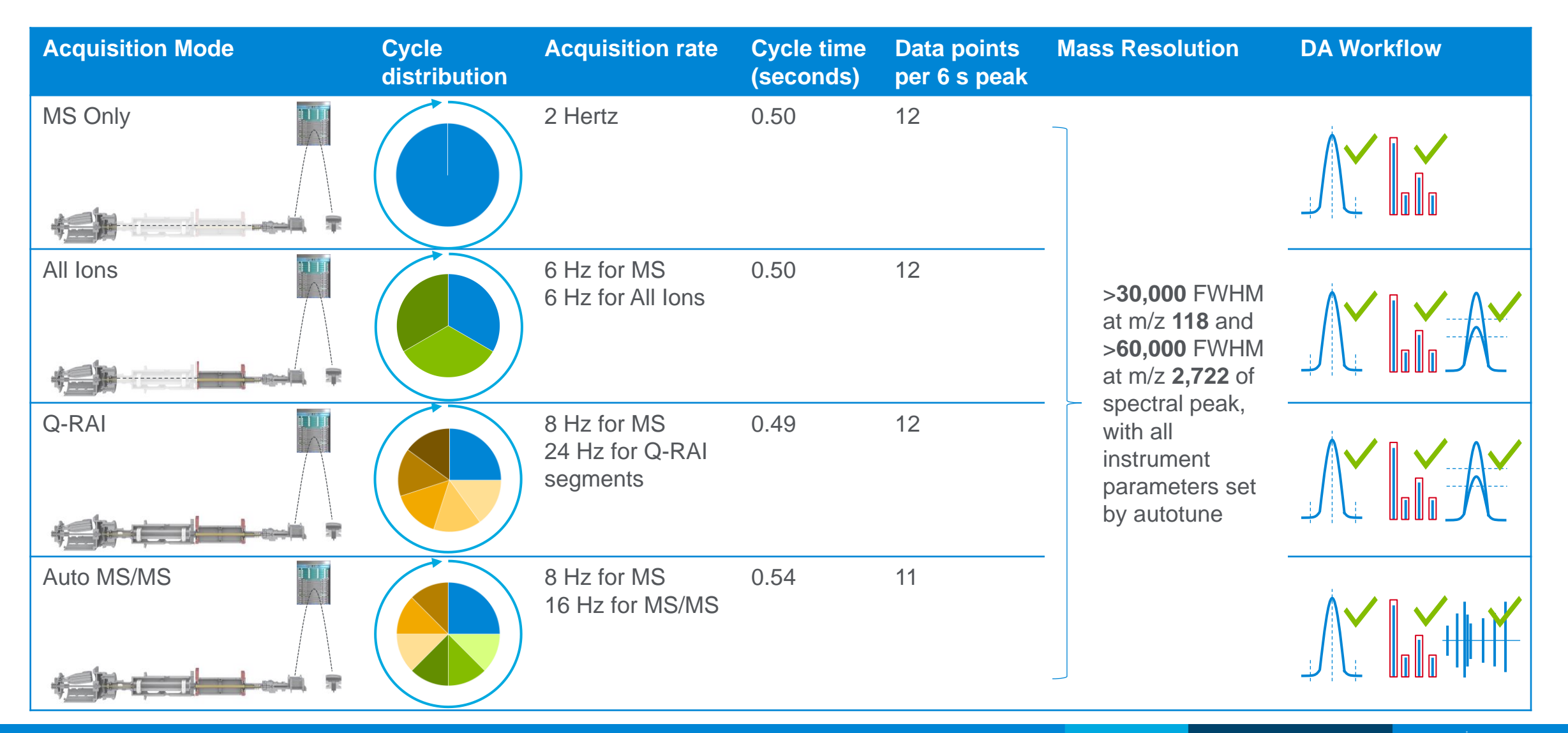

# Data Acquisition Strategies

#### All Ions instrument cycle time

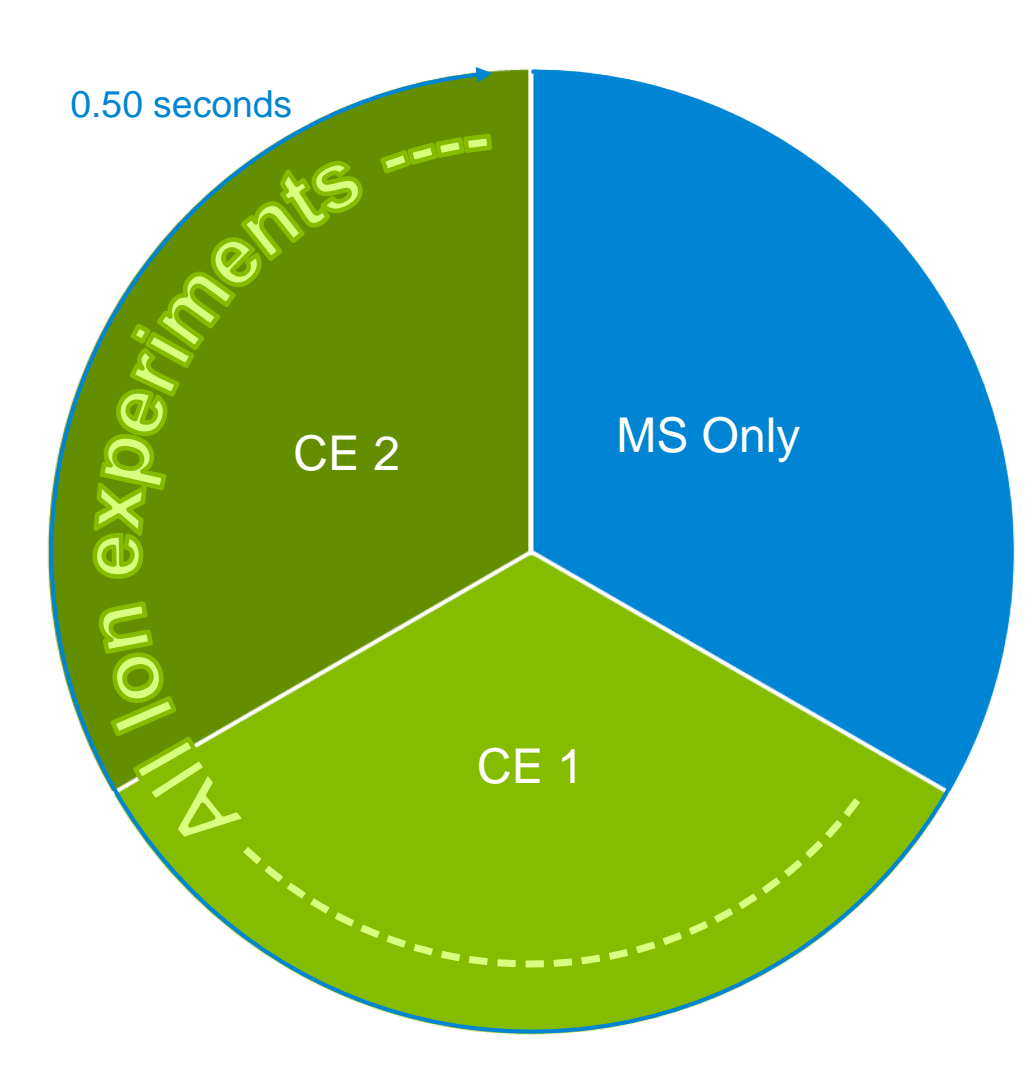

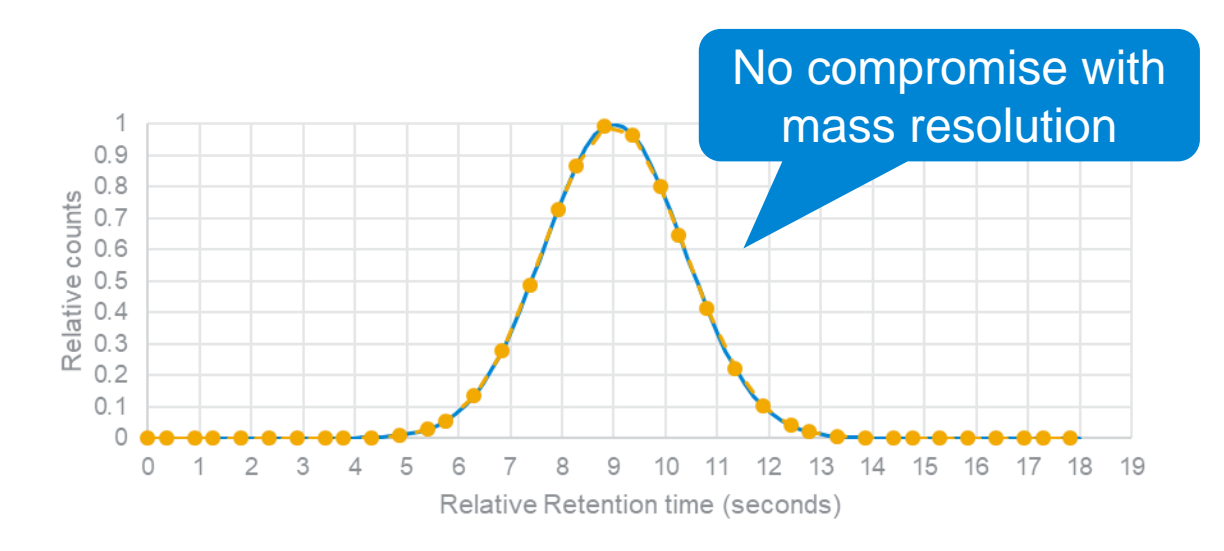

 $\bullet$  - Measured Count - Actual Count

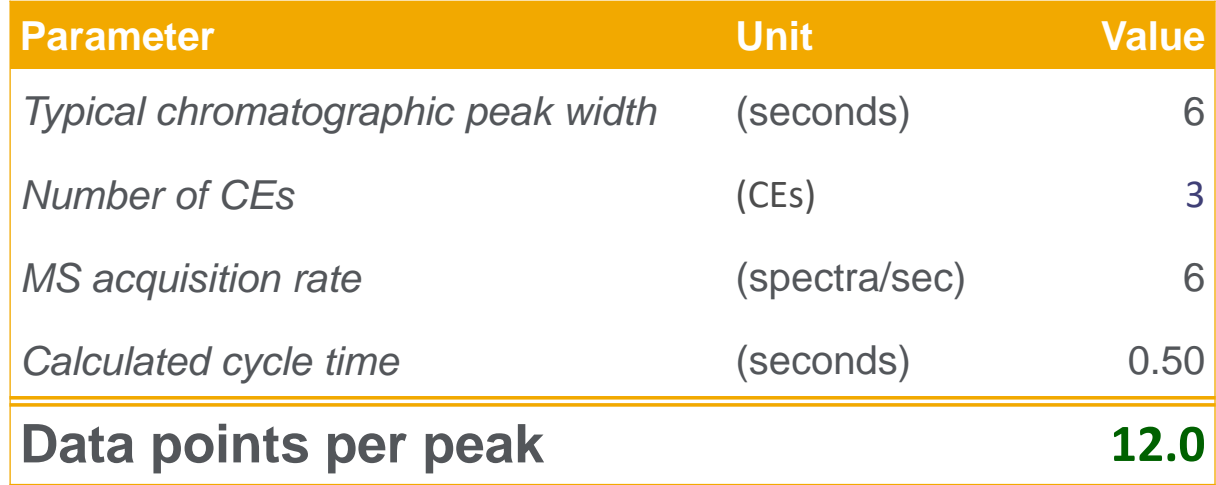

## Data Acquisition Strategies Q-RAI instrument cycle time

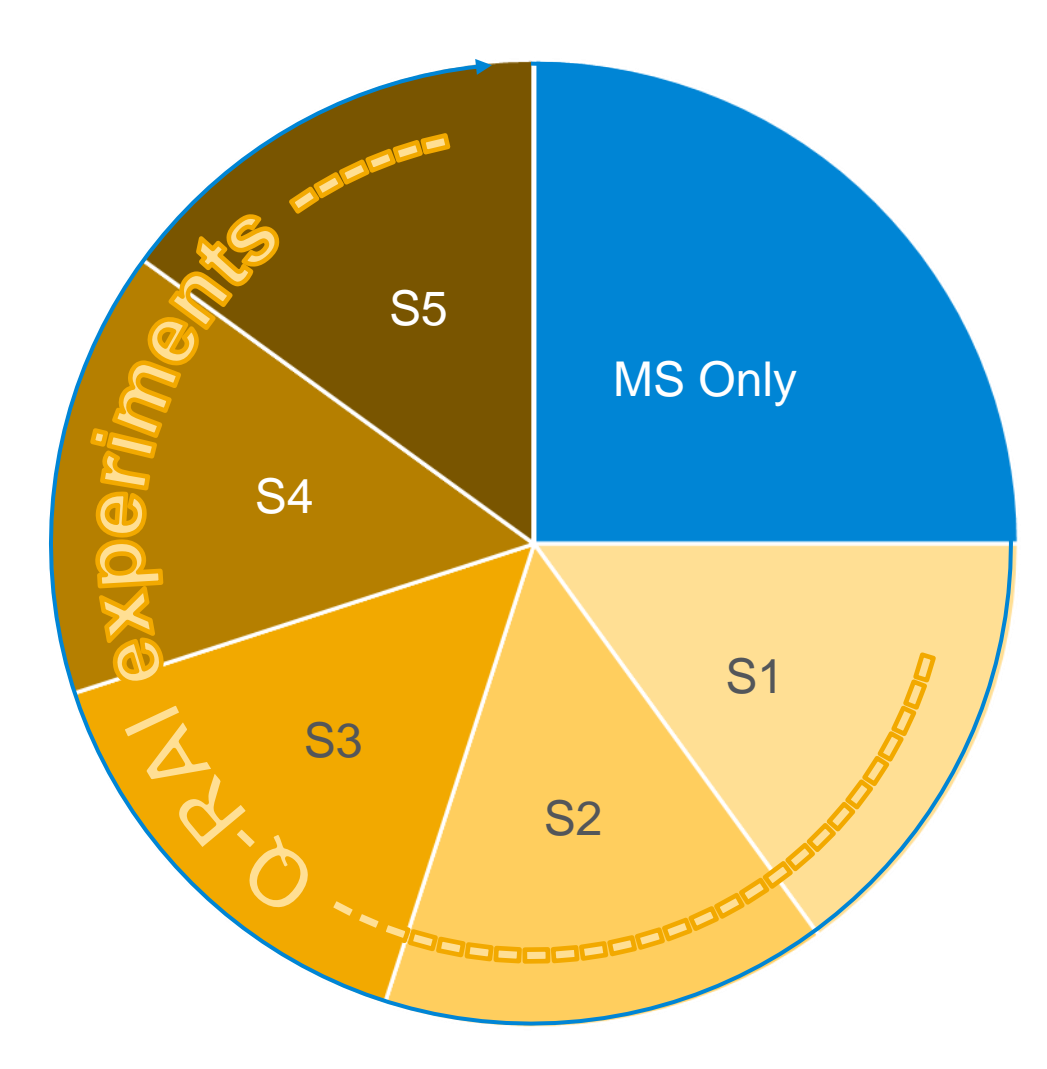

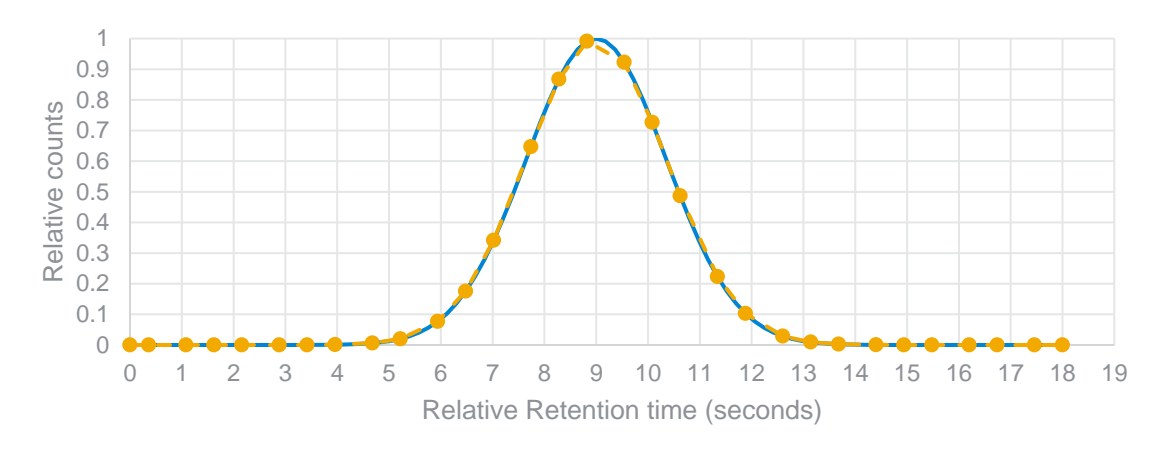

 $\rightarrow$  Actual Count  $\rightarrow$   $\rightarrow$   $\rightarrow$  Measured Count

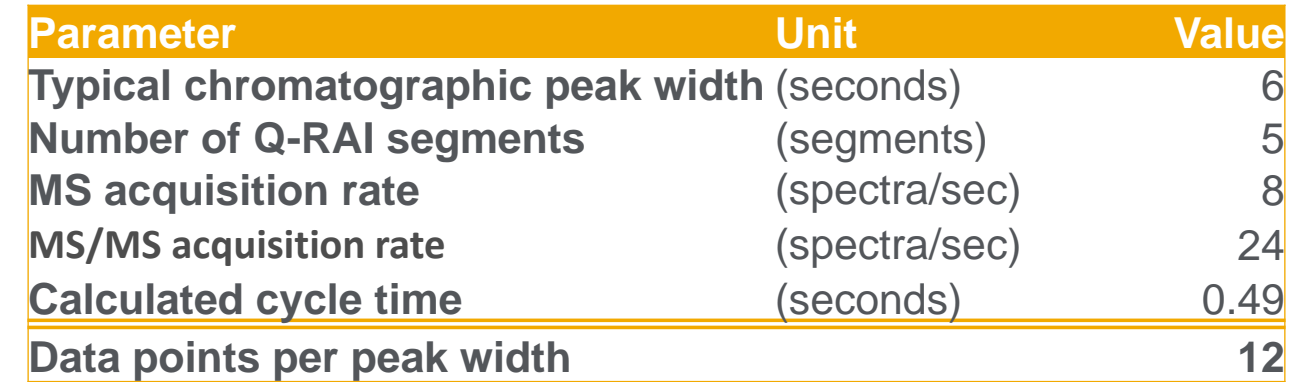

Q-RAI = Quadrupole Resolved All Ions

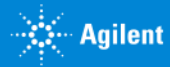

#### Data Acquisition Strategies

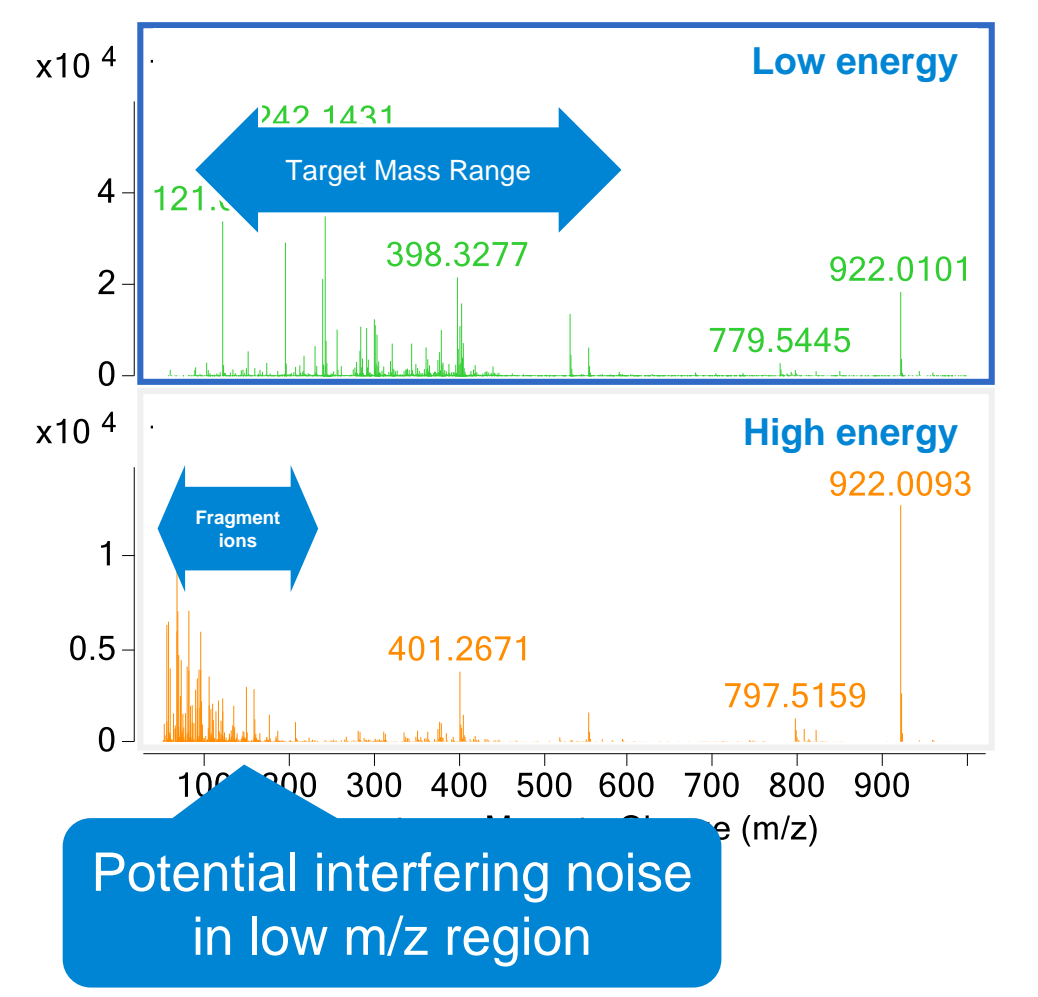

#### All Ions Quadrupole Resolved All Ions (Q-RAI)

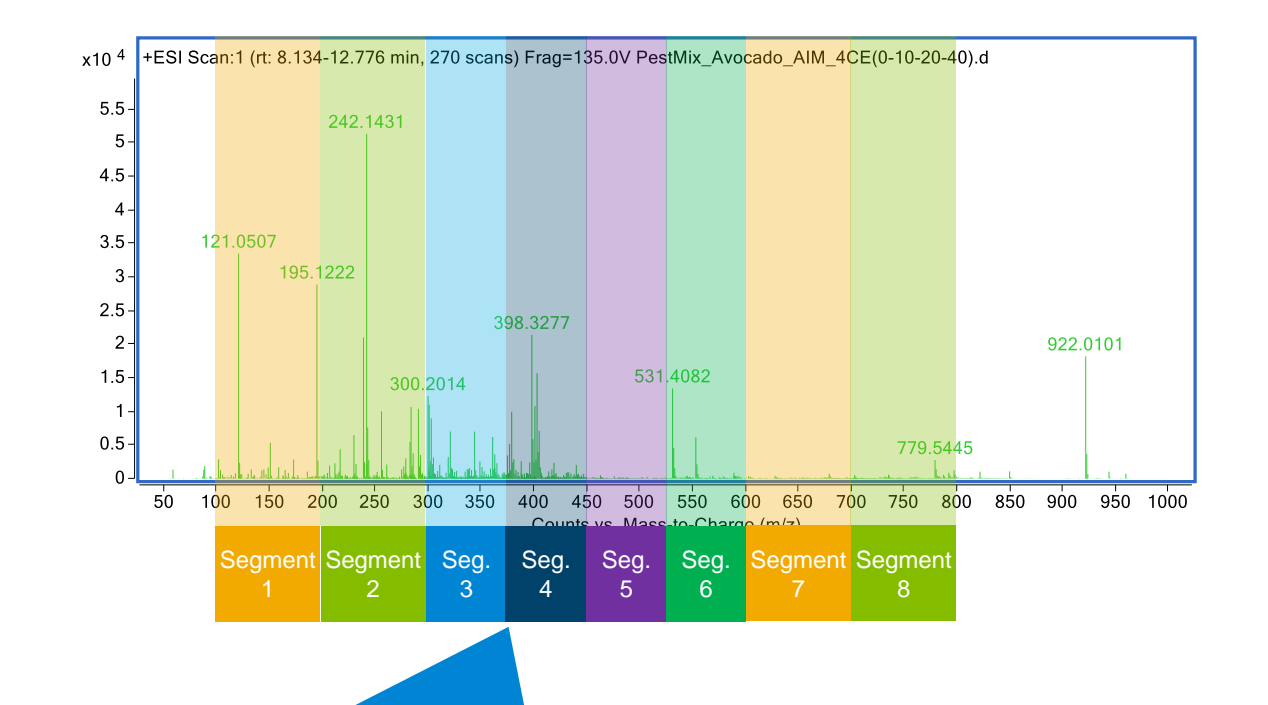

Quadrupole filtering of wide bands to reduce complexity of the fragment spectra.

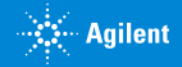

#### Auto MS/MS: What is it? Data Acquisition Strategies

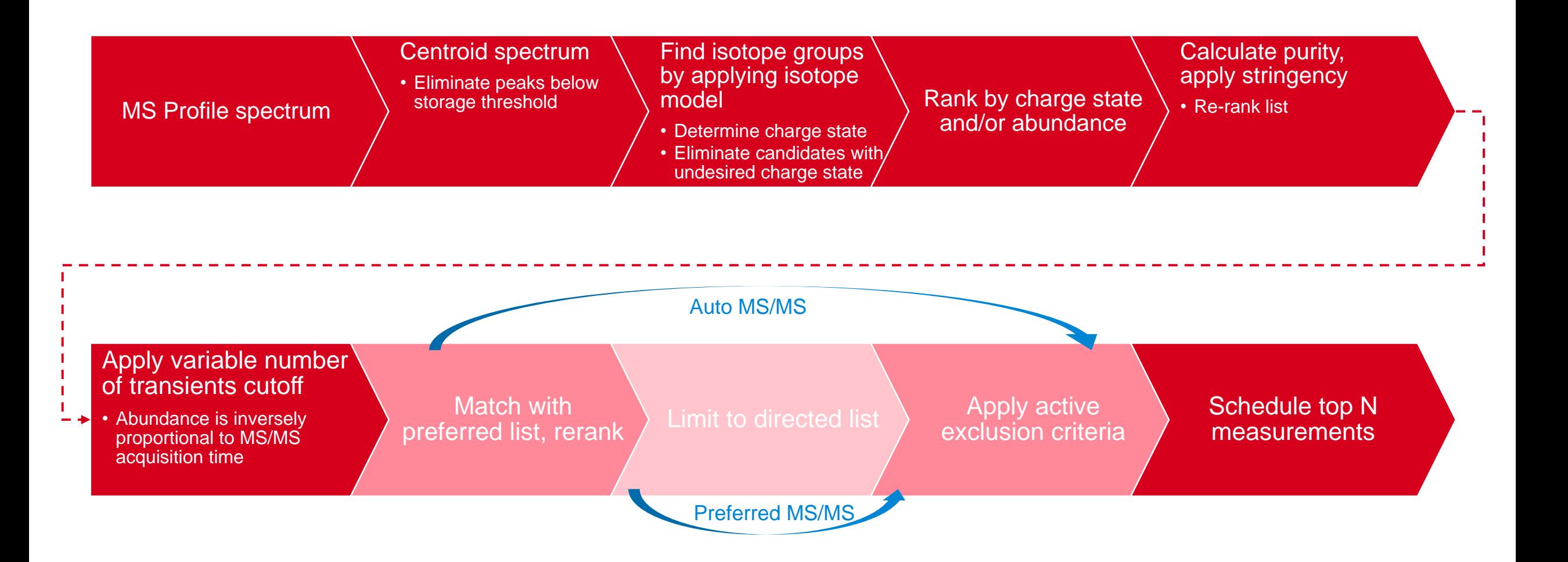

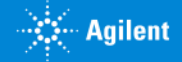

#### Data Acquisition Strategies Auto MS/MS instrument cycle time

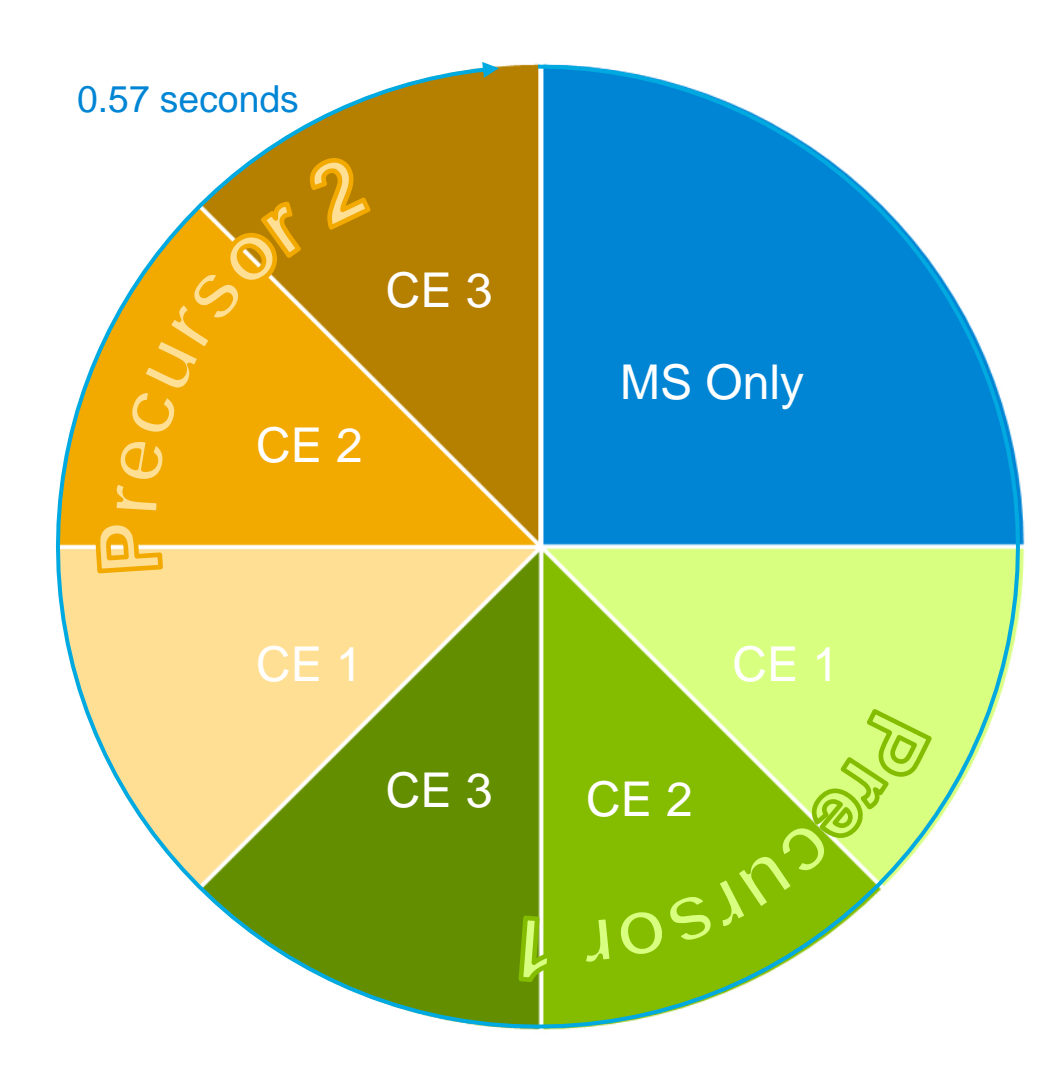

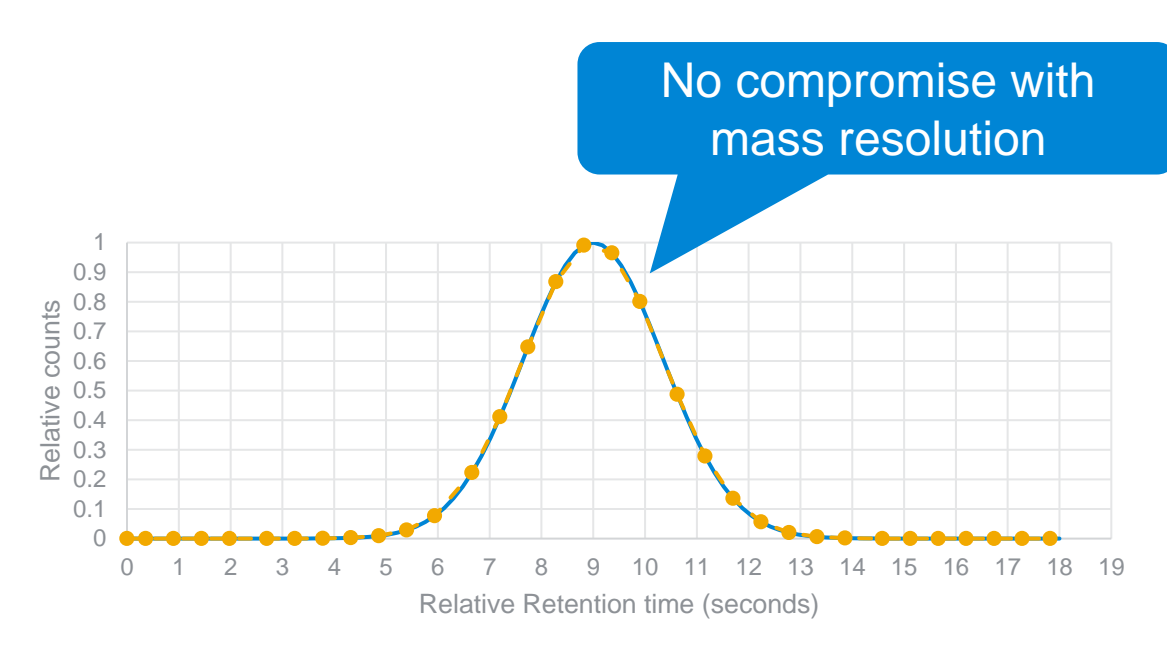

 $\rightarrow$  Actual Count  $\rightarrow$   $\rightarrow$  Measured Count

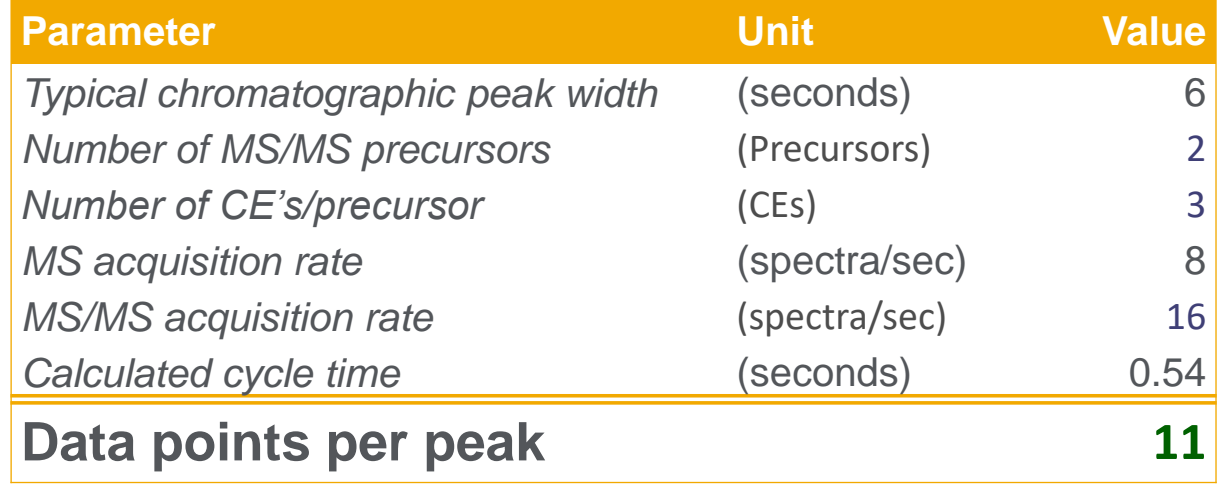

#### Iterative MS/MS Acquisition Modes Supported by FluoroMatch

ITo trigger Iterative MS/MS, you need to do two things. First setup parameters in LC-MS method, then trigger iterative method in worklist. You need to add the "Iterative" column to the worklist. By default, it is blank in the column. To trigger iterative, add the word "start" or "reset". Any word in the following rows will continue the precursor exclusion on a rolling basis. A blank row or standby script will put aside the exclusion list (i.e. not be used but also not clean up) until it meets another "start" or "reset".

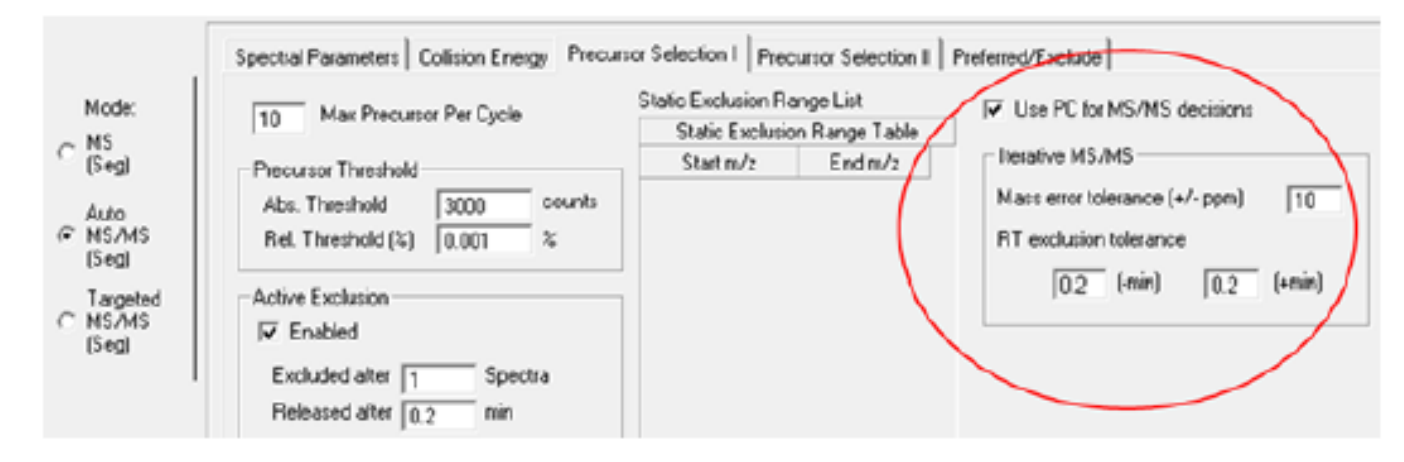

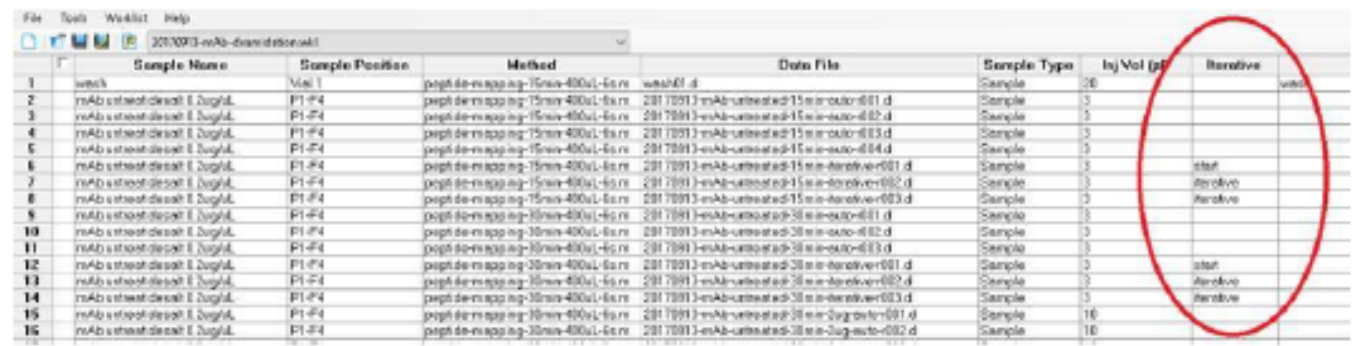

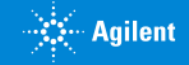

#### Auto MS/MS (Iterative MS/MS) and All Ions Acquisition Modes Supported by FluoroMatch

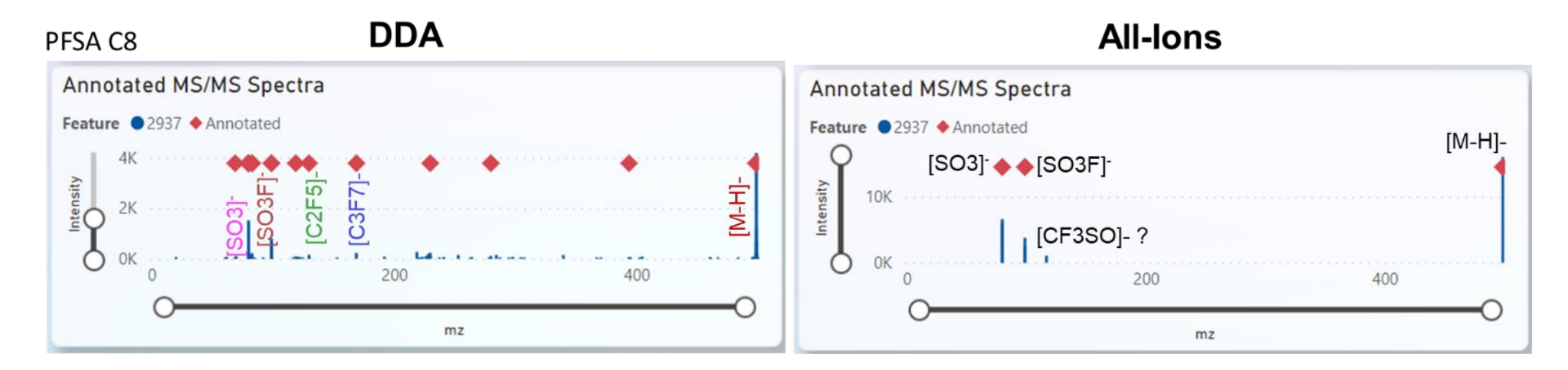

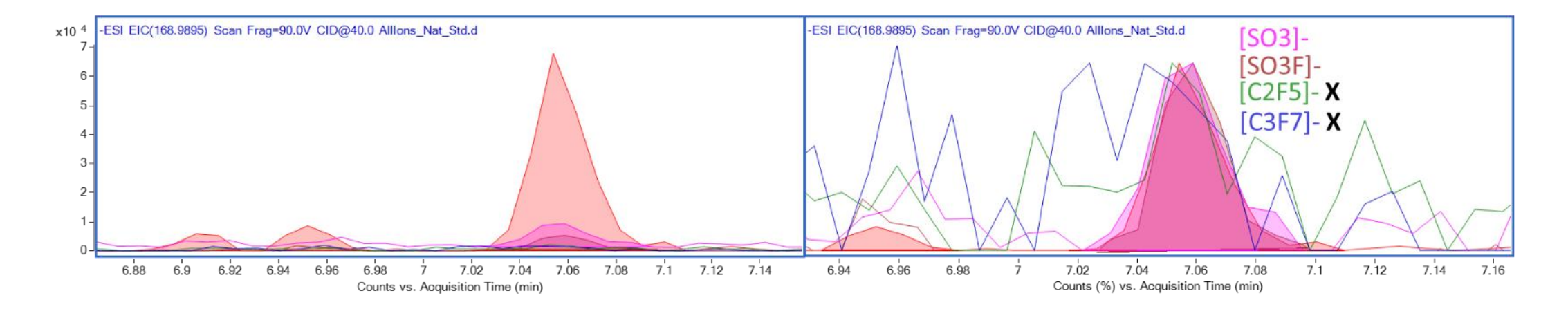

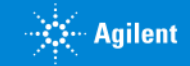

### Generic FluoroMatch User Workflow

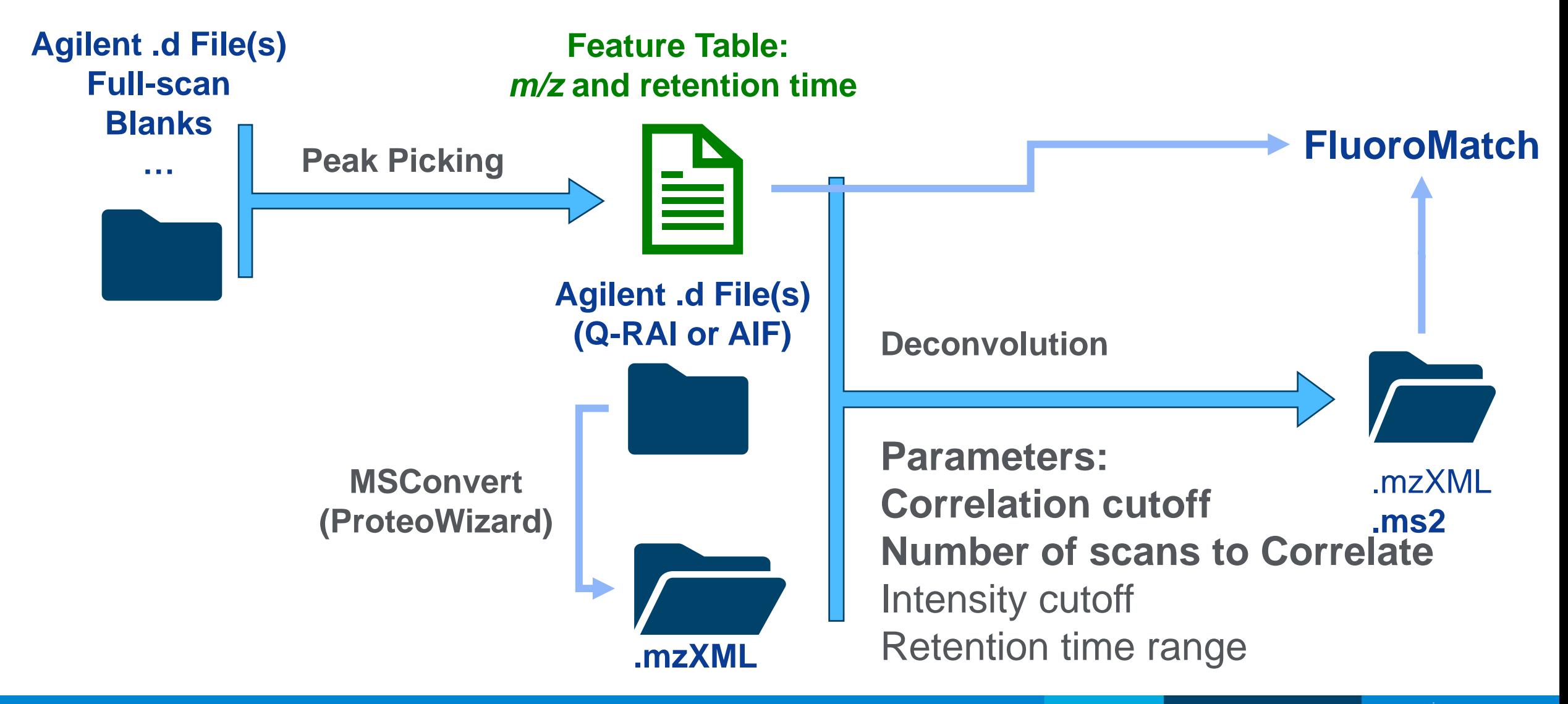

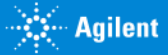

#### FluoroMatch Flow (Dependent on MZmine for Peak Picking) FluoroMatch Flow to Systematically Annotate PFAS Molecules **Optional Output Directory B** Flow  $\Box$   $\times$ **blank filtering** Y UF MouTube Tutorials Software Updates Trouble Shooting Parameters Progress  $\boxtimes$ Blank Filtering:  $a > b \times (\overline{B} + (c \times B_{\sigma}))$ Project Name: Directory for Exporting Results MSConvert - R  $a = 1$   $b = 2$   $c = 3$ Browse **Export Name** MS/MS Raw Files Drag and Drop Negative Mode Raw Files Positive Mode Raw Files **Drag MS files (.d Neg Mode) (Blanks, QCs, Drag Samples)MS/MS files (.d) MZMINE Output (DDA, IE-DDA, targeted MS/MS)** Remove Remove Remove

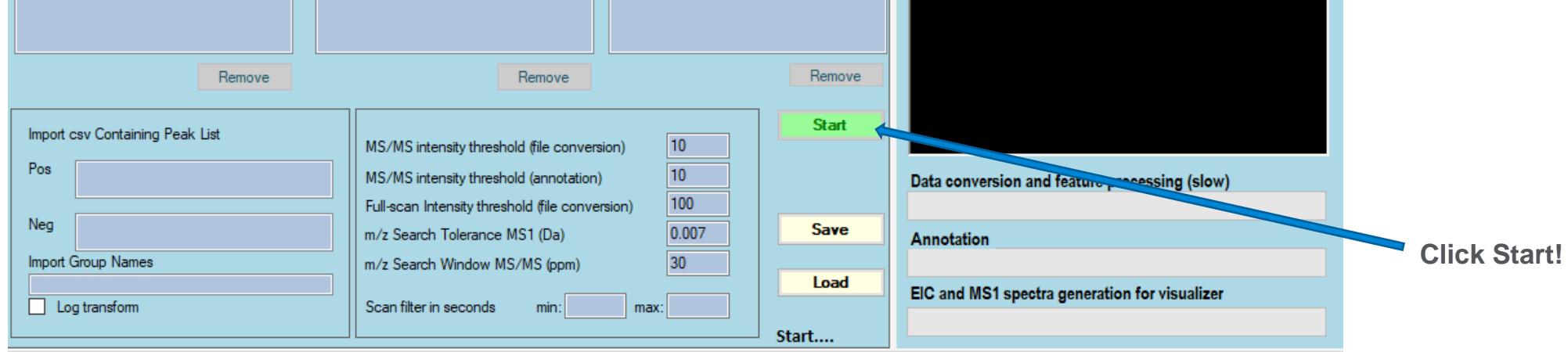

Not run

*Secondary Agilent* 

#### FluoroMatch Visualizer for *In Silico* PFAS Interpretation

FluoroMatch Visualizer is built upon Microsoft Power BI Desktop

**Power BI Desktop** *necessary* for *interactive* **FluoroMatch Visualizer**:

- **FluoroMatch 3.3** currently outputs a **Microsoft Power BI** readable **CSV** file with over 35 columns of information.
- Visualizer interface consists of three graphs, two filters, and four tables.
- Visualizer is interactive and **Crossfiltering** allows **simplified evaluation** of a feature, PFAS series, or other groups of features.

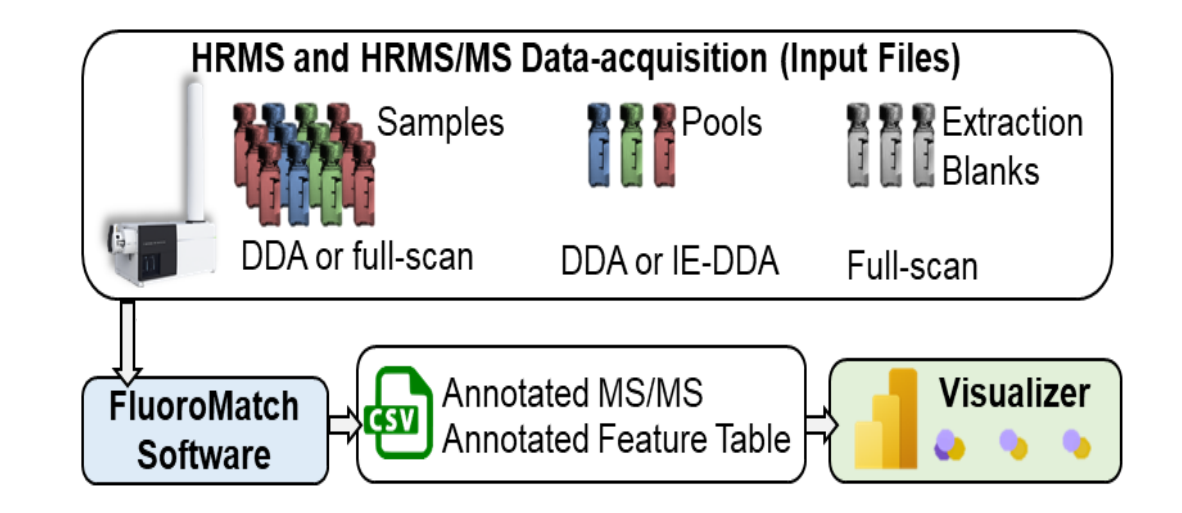

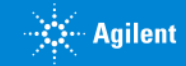

# FluoroMatch Visualizer for *In Silico* PFAS Interpretation

Crossfiltering allows simplified evaluation of PFAS series

#### **FluoroMatch Visualizer**:

- Visualizer has **filters**:
	- A. Score, chemical, and number in series.
	- B. Files and MS/MS files.
- Visualizer interface consists of **five graphs**:
	- C. Normalized mass defect plot.
	- D. Interactive *m/z* vs. retention time.
	- E. Full-Scan MS Spectra.
	- F. Extracted Ion Chromatograms.
	- G. Annotated MS/MS Spectra.
- Visualizer includes **tables**:
	- H. Annotated and scored features.
	- I. Annotated fragments**.**

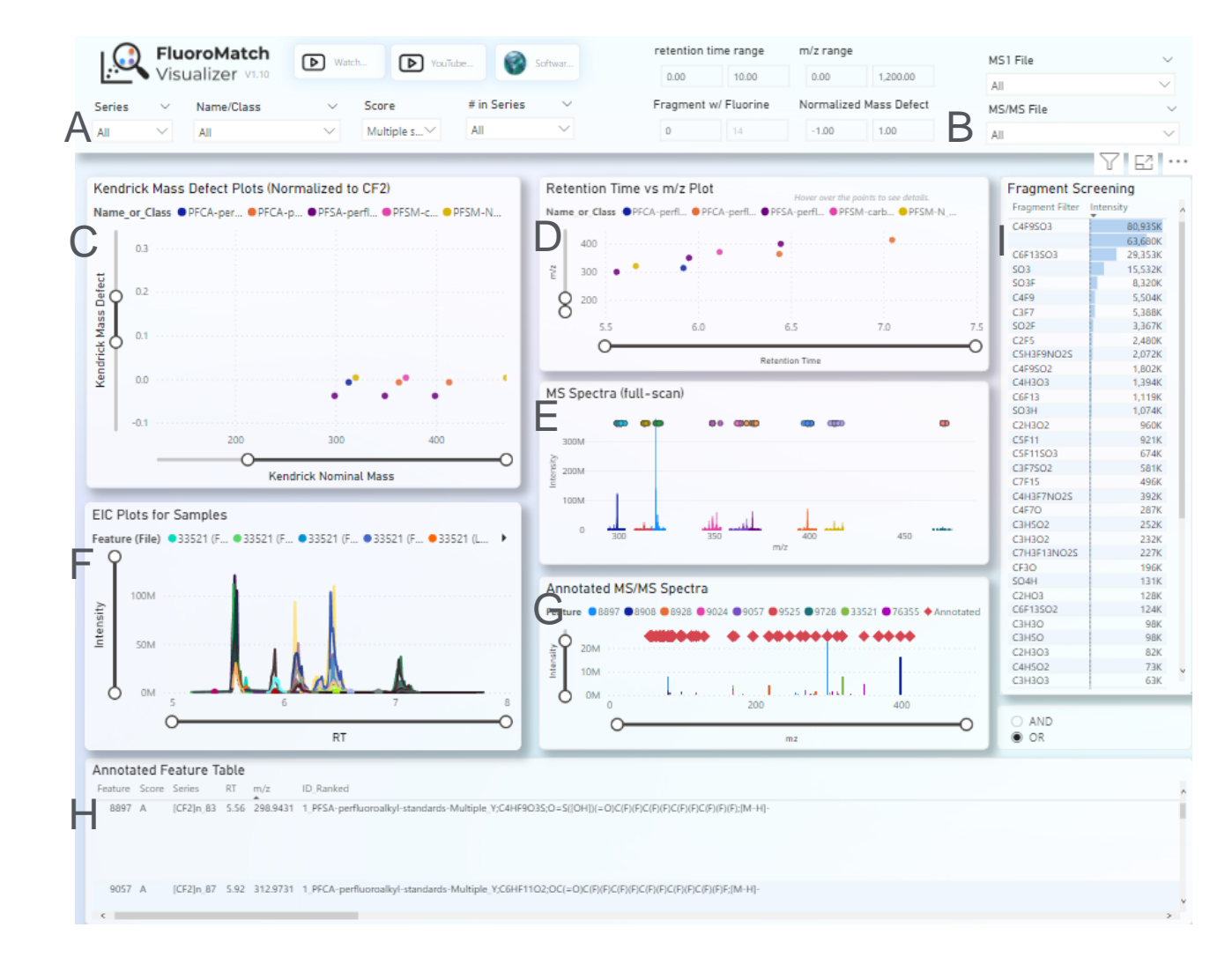

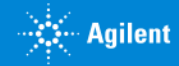

#### FluoroMatch Visualizer Demonstration

#### Series Shown in KMD and RT vs. m/z Plots

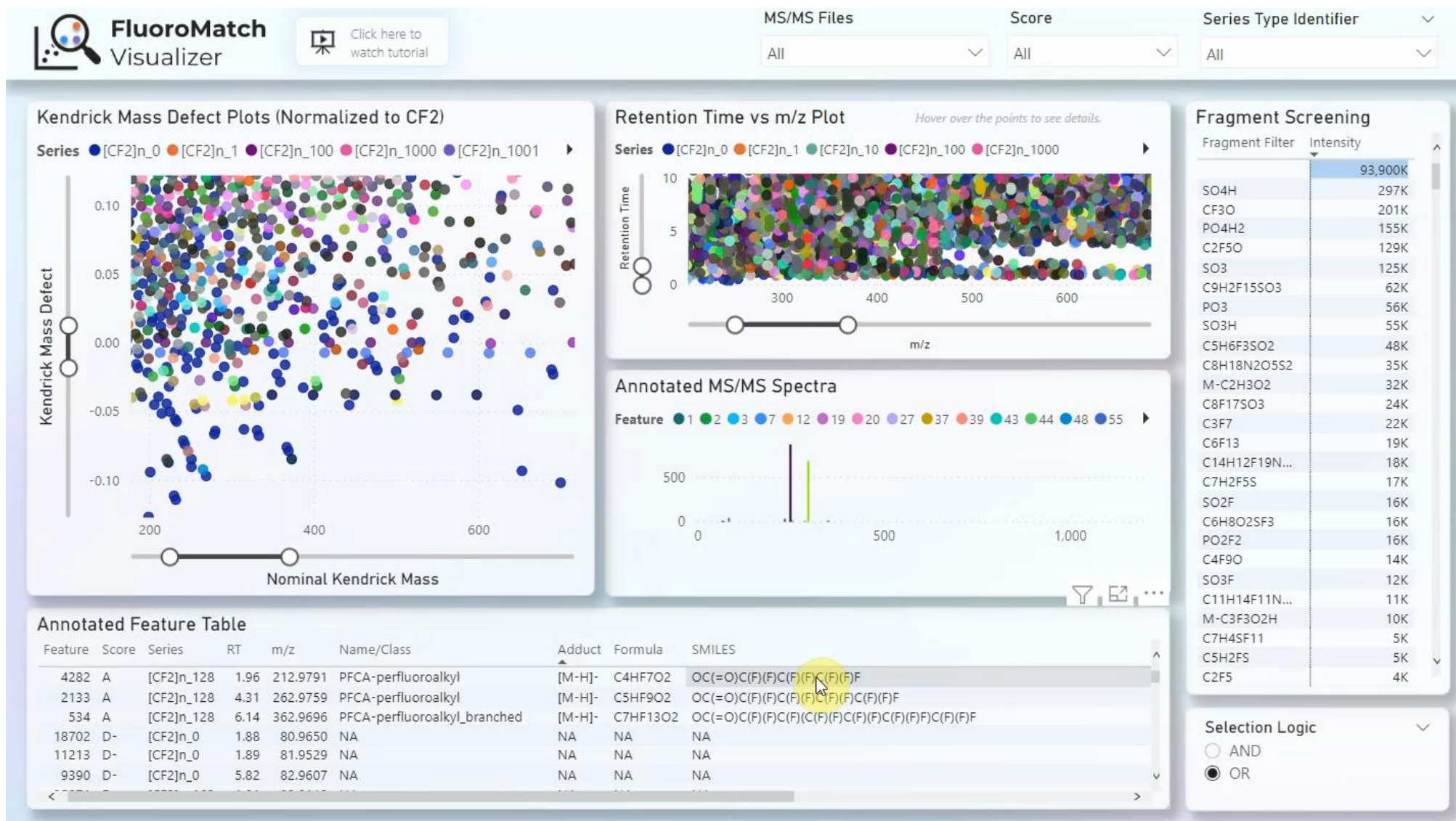

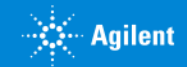

#### GUIPFCA-H Identified in Snow FluoroMatch 3.0: "MSmatch Visualizer" Power BI

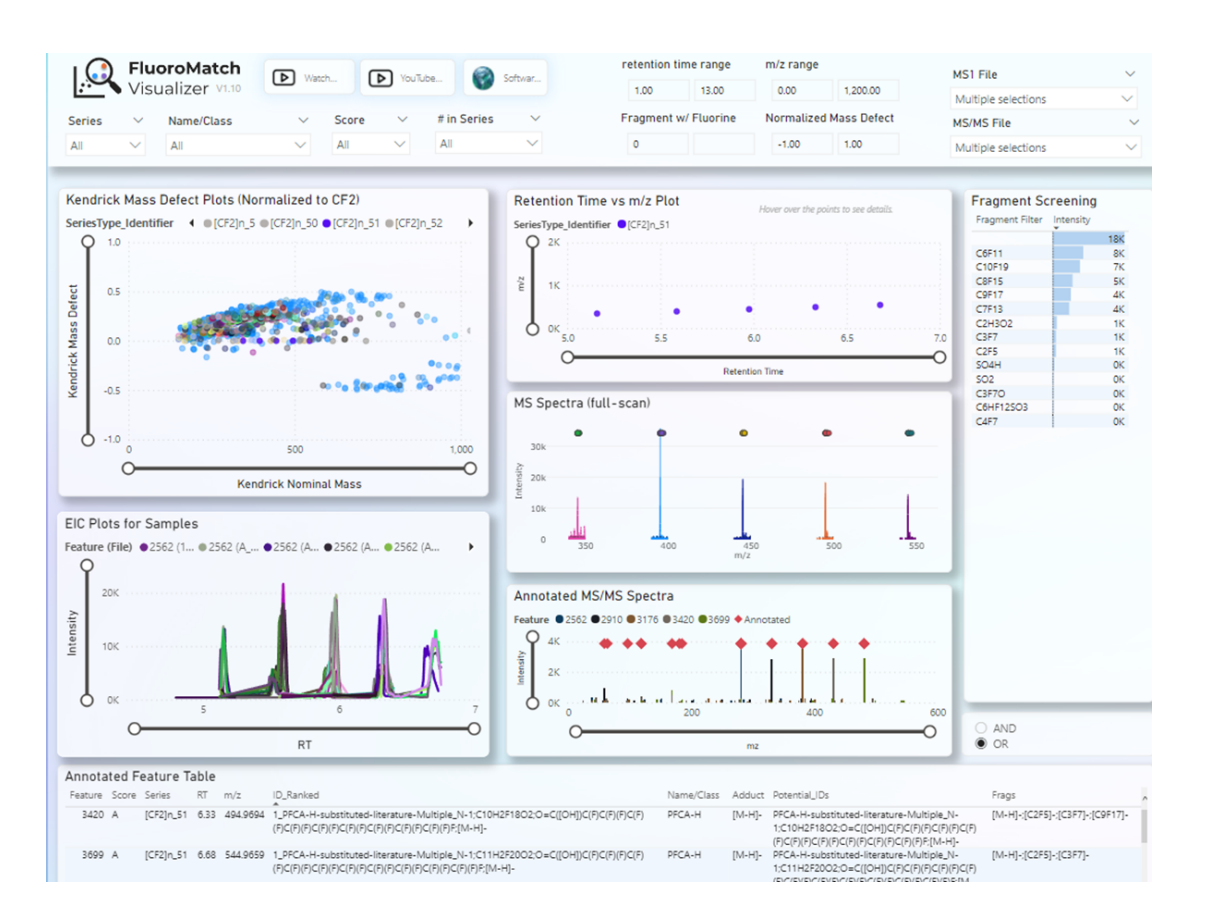

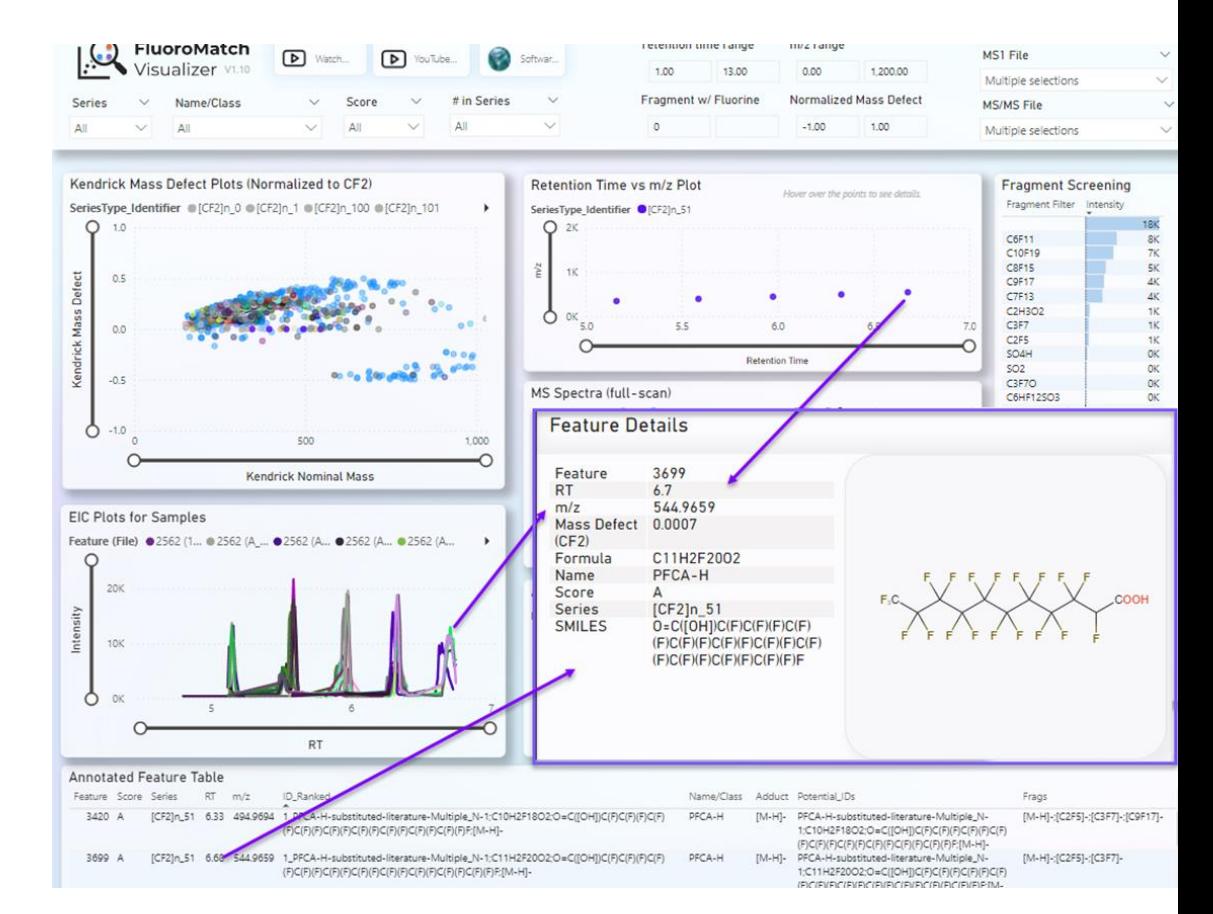

A series of five PFCA-Hs were detected in snow:

- Two had scores of "A"
- One had a score of "B+"
- Two had scores of "B"

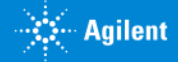

# Evaluating Snow Features

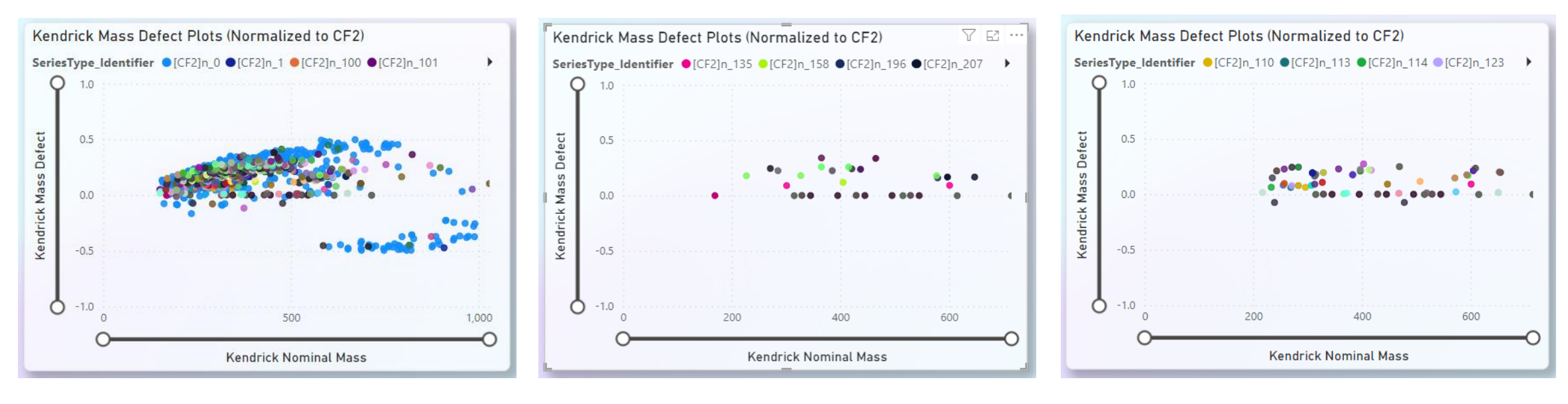

Complex mixture of features

Filtered by features with >3 in a series

Filtered by Scores of > "B"

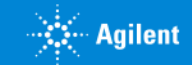

# Building an *In Silico* PFAS Screening Method

#### Retention Time Projection

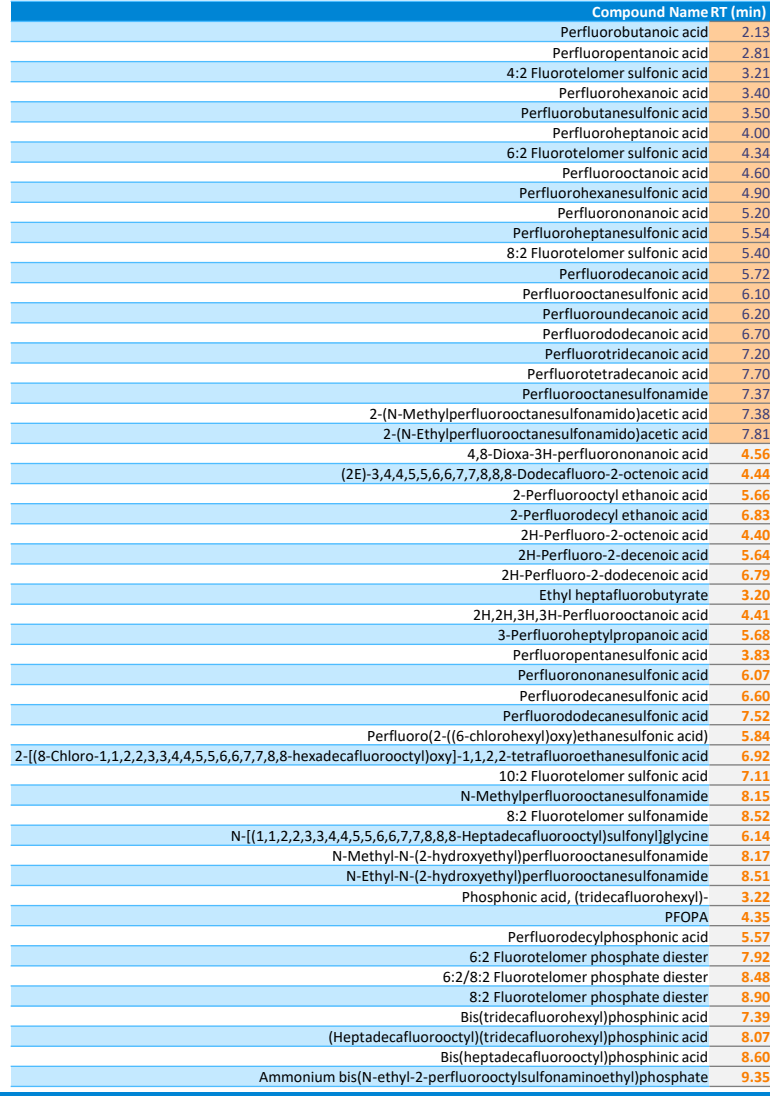

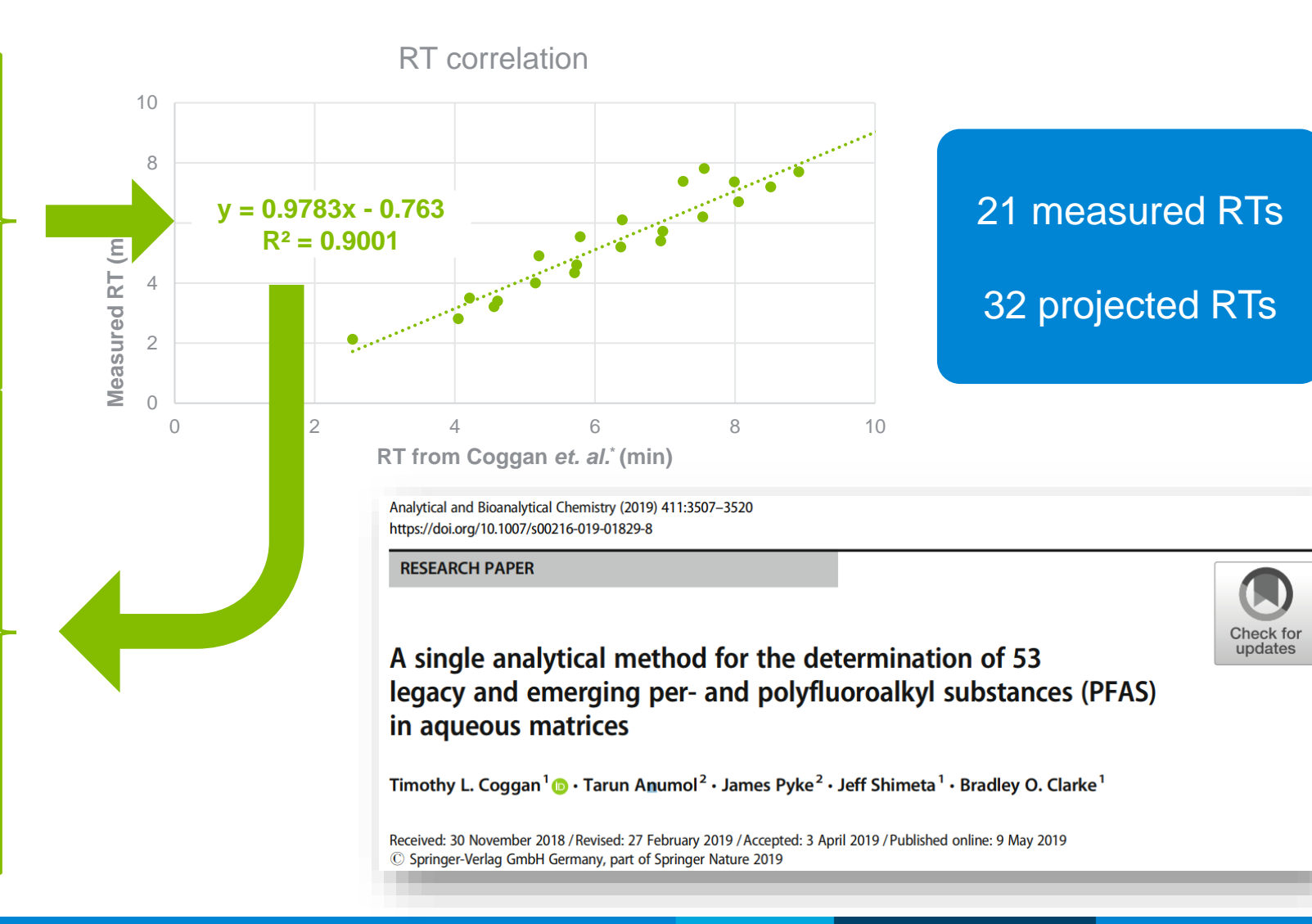

## Use the *In Silico* Predictions to Tentatively Identify PFAS Simultaneous Quantitation and Screening

 $? - \square \times$ 

Filter compounds that are Verified, Needs Review, Not **Detected** 

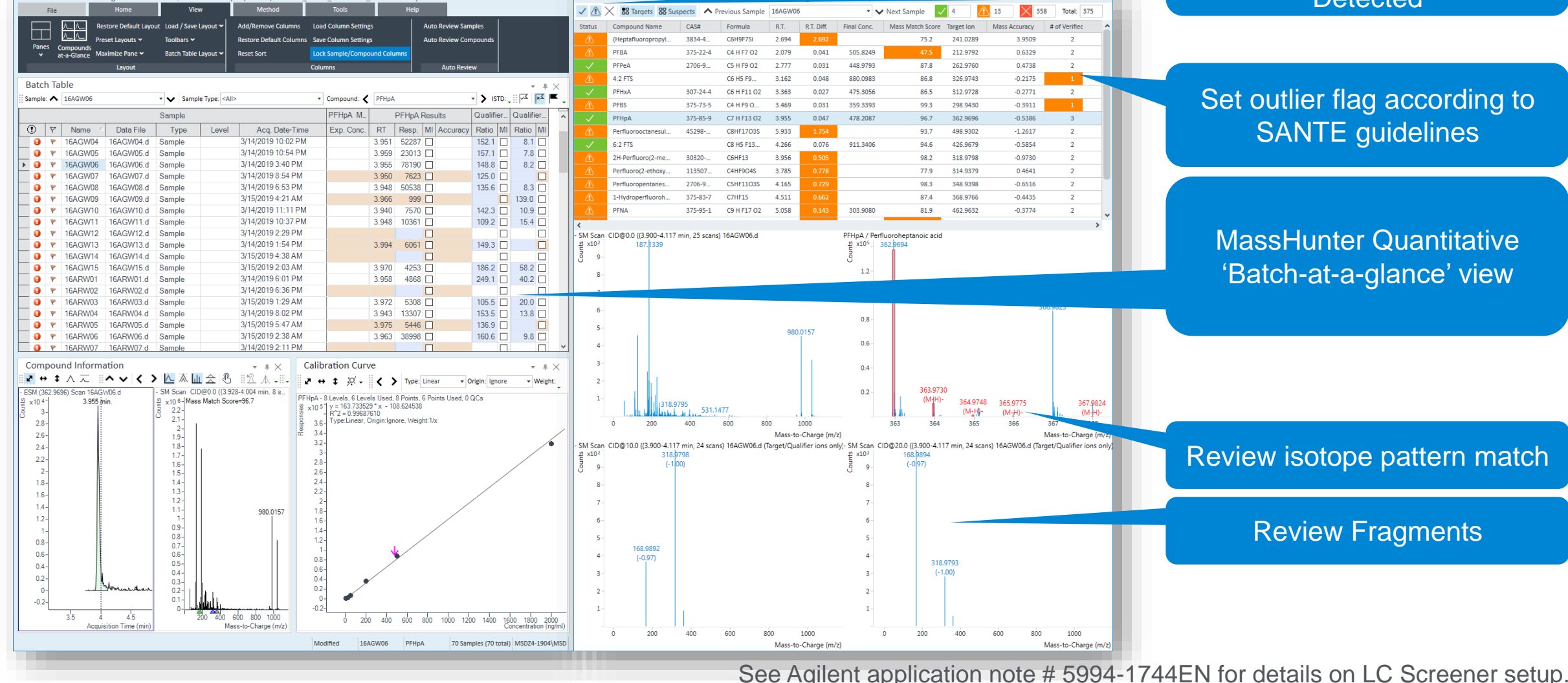

Agilent MassHunter Quantitative Analysis (for TOF) - 190314 USEPA 2 - 190214 USEPAdirectini.batch.bin

扁

# Monitoring Suspect PFAS Using LC Screener

#### Screening summary PDF report

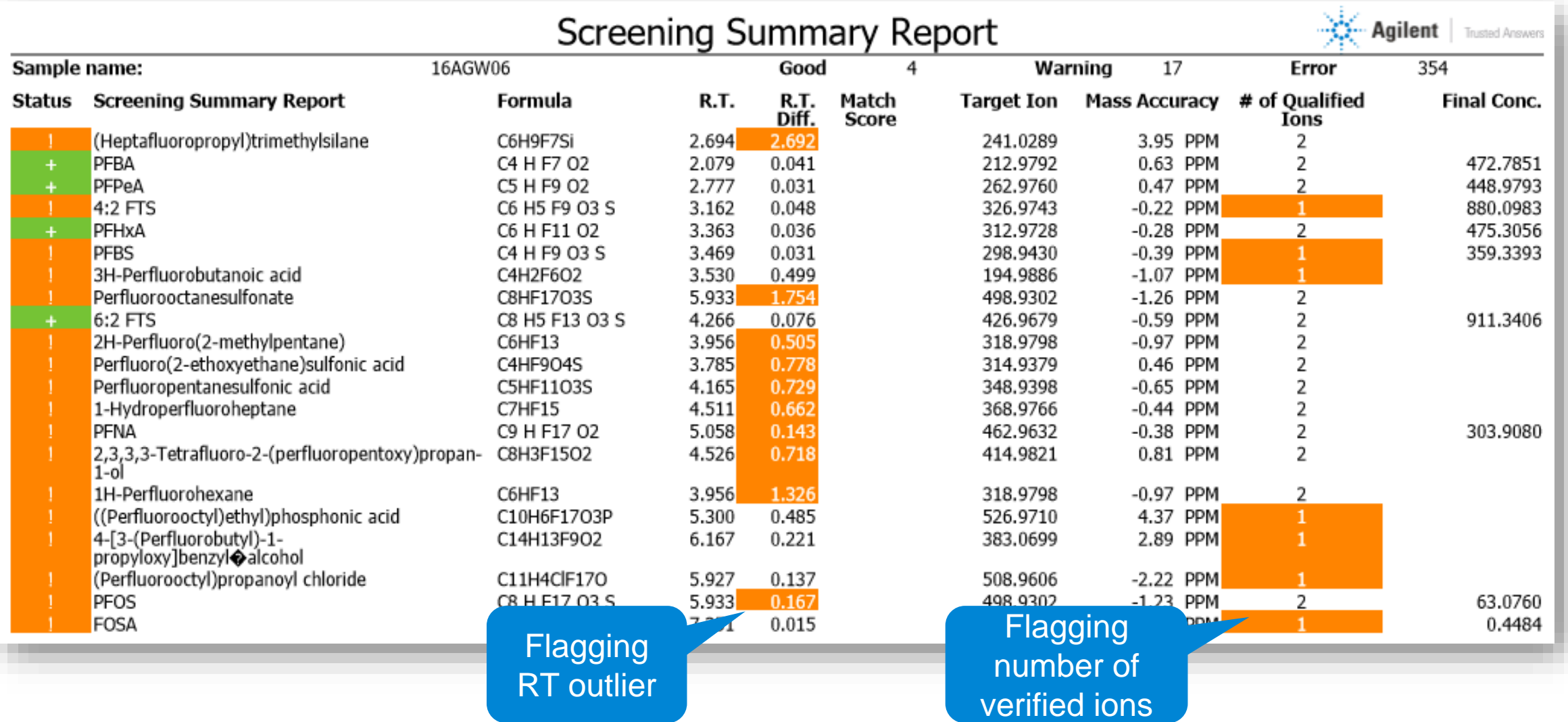

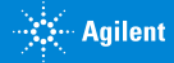

#### What Challenges Do PFAS Researchers Have?

The biggest problem is >12000 PFAS compounds identified in the EPA's PFASMASTER

- They are considered forever chemicals. **They don't readily degrade.**
- PFAS are found in UHPLC degassers, inlet lines, solvent bottle caps, glass filters, etc. (See **Consumables guide 5994-2357EN** and **application note 5994-0919EN for guidance**.)
- There are many PFAS compounds in commerce. However, there are **few standards**, and those are prohibitively expensive.
- Both targeted and nontargeted methods are required, depending on the study goals.
- Using a **PFC-Free Kit to Delay Background Contamination** helps reduce interferences.
- The **eMethod, application notes, and the Order Guide** are designed to **provide solutions** to address targeted needs.
- **Nontarget tools** like **FluoroMatch** software, methodology for modeling *In Silico* **PFAS libraries**, and the **LC Screener** aid putative identification of novel PFAS.

Note: PFASMASTER is a consolidated list of PFAS substances spanning lists of current PAFS of interest to researchers and regulators worldwide.

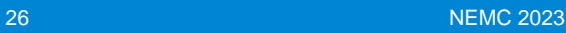

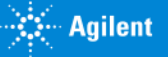

## Appendix

Please contact me at [stephan\\_baumann@Agilent.com](mailto:stephan_baumann@Agilent.com) with any questions or comments.

Quick Links: PFAS Resources on Agilent.com: <https://www.agilent.com/en/solutions/environmental/water-analysis/pfas-in-water>

EPA circular on PFAS Regulation in nonpotable waters and soils: [https://www.federalregister.gov/public-inspection/2023-07535/addressing-per--and-polyfluoroalkyl](https://www.federalregister.gov/public-inspection/2023-07535/addressing-per--and-polyfluoroalkyl-substances-in-the-environment)[substances-in-the-environment](https://www.federalregister.gov/public-inspection/2023-07535/addressing-per--and-polyfluoroalkyl-substances-in-the-environment)

Where to Download FluoroMatch Software: <http://innovativeomics.com/software/fluoromatch-flow-covers-entire-pfas-workflow/>

Where to Download Microsoft Power BI Desktop: <https://www.microsoft.com/en-us/download/details.aspx?id=58494>

Note: There are links to informative YouTube videos on the Innovative Omics website.

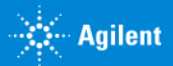